### ФЕДЕРАЛЬНОЕ ГОСУДАРСТВЕННОЕ АВТОНОМНОЕ ОБРАЗОВАТЕЛЬНОЕ УЧРЕЖДЕНИЕ ВЫСШЕГО ОБРАЗОВАНИЯ

## **«БЕЛГОРОДСКИЙ ГОСУДАРСТВЕННЫЙ НАЦИОНАЛЬНЫЙ ИССЛЕДОВАТЕЛЬСКИЙ УНИВЕРСИТЕТ» ( Н И У « Б е л Г У » )**

ФАКУЛЬТЕТ МАТЕМАТИКИ И ЕСТЕСТВЕННОНАУЧНОГО ОБРАЗОВАНИЯ

КАФЕДРА ИНФОРМАТИКИ, ЕСТЕСТВЕННОНАУЧНЫХ ДИСЦИПЛИН И МЕТОДИК ПРЕПОДАВАНИЯ

# **РАЗРАБОТКА ЭЛЕКТРОННОГО УЧЕБНИКА ПО FLASH-ТЕХНОЛОГИЯМ**

Выпускная квалификационная работа обучающегося по направлению подготовки 44.03.05 Педагогическое образование, профиль Информатика и иностранный язык (английский) очной формы обучения, группы 02041305 Остапенко Алины Сергеевны

> Научный руководитель к.т.н., доцент Красовская Людмила Владимировна

### БЕЛГОРОД 2018

# **СОДЕРЖАНИЕ**

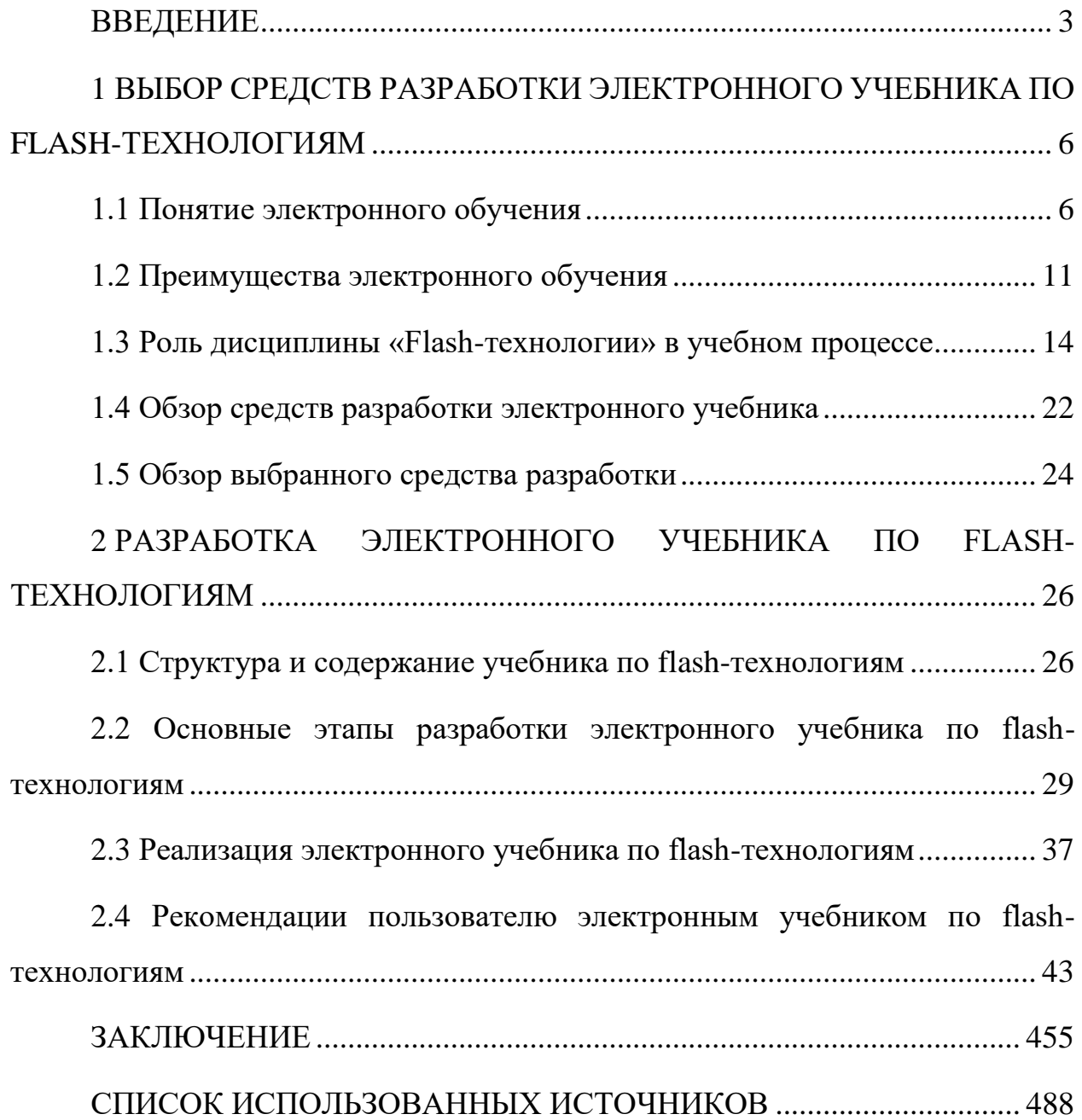

#### <span id="page-2-0"></span>**ВВЕДЕНИЕ**

В настоящее время очень активно стали разрабатываться компьютерные инструментальные средства для ведения учебных курсов. Уже по многим учебным дисциплинам создают электронные самоучители и учебники.

организация и создание учебных курсов, в которых Однако используются электронные задачи в особенности на базе интернеттехнологий, является непростой методической и технологической задачей. Тем не менее, компьютерные учебно-методические материалы расширяются в востребованности. силу ИX социальной значимости  $\boldsymbol{\mathrm{M}}$ Например, компьютерные средства обучения могут быть полезны при индивидуальной и самостоятельной работе, это очень важно в личностно-ориентационной системе обучения.

эффективных На сегодняшний день создание  $\mathbf{M}$ качественных электронных образовательных ресурсов можно назвать одной из главных задач информатизации образования в Российской Федерации. Если взять, например, развитие электронных продуктов, заметно, как на смену графическим текстам приходят мультимедийно насыщенные высоко интерактивные электронные образовательные ресурсы. Причём очень важно обеспечить возможность их сетевого распространения [23].

Также не менее важно учитывать мультимедийную насыщенность и интерактивность электронных образовательных ресурсов, так как у любого школьника есть комплект полиграфических учебников, и копия этих учебников в электронном варианте вряд ли вызовет у него интерес. «Более обладает массой того, обычная книга преимуществ: He требует дополнительных технических средств воспроизведения, улобна  $\overline{B}$ использовании в любом месте и в любое время, имеет, что немало важно, 500летнюю традицию применения»[31].

Но с каждым годом все труднее становится производство привычных для нас бумажных учебников, содержательный материал которых, как

правило, перестаёт быть актуальным еще до того, как они попадут в учебные заведения. Одним из выходов из подобной ситуации может быть разработка электронных средств обучения дисциплинам, затем их публикация в мировых сетях или на информационных носителях, на которых их можно будет оперативно изменить или дополнить в соответствии с изменениями в разных сферах жизни.

Существующая система преподавания базируется на изучении широкого комплекса предметов и дисциплин, каждая из которых имеет свои специфические особенности. Несмотря на это, в содержании учебных дисциплин имеется собственная, характерная для конкретного учебного заведения специфика, определенная академическими традициями и методиками преподавания.

Исходя из этого, **актуальность** работы состоит в том, что разработка компьютерных обучающих средств, в частности электронных учебников, которые соответствуют современным идеям развития образования, крайне необходимы в современном образовании.

**Цель работы:** разработать электронный учебник по flash-технологиям.

**Объектом** стал процесс создания электронного учебника по flashтехнологиям.

**Предметом исследования** является электронный учебник по flashтехнологиям.

#### **Исходя из всего вышесказанного, были определены задачи работы:**

1. Изучить теоретический материал об электронном обучении, его преимуществах и роли дисциплины «Flash-технологии» в образовании;

2. Выбрать средство разработки электронного учебника по flashтехнологиям;

3. Разработать структуру электронного учебника;

4. Разработать электронный учебник по flash-технологиям;

5. Разработать рекомендации пользователю.

Выпускная квалификационная работа состоит из введения, двух глав, которые делятся на параграфы. В первой главе описано понятие электронного обучения, преимущества электронного обучения, роль дисциплины «Flashтехнологии» в учебном процессе, представлены различные средства разработки электронных учебников, а также описание выбранного средства разработки. Во второй главе представлены структура учебника по flashтехнологиям, этапы его разработки, реализация учебника, а также руководство пользователю электронного учебника по flash-технологиям. В завершении представлено заключение работы и список использованных источников.

#### <span id="page-5-0"></span> $\mathbf{1}$ **ВЫБОР СРЕДСТВ** РАЗРАБОТКИ ЭЛЕКТРОННОГО УЧЕБНИКА ПО FLASH-ТЕХНОЛОГИЯМ

#### <span id="page-5-1"></span>1.1 Понятие электронного обучения

Процесс компьютеризации образования с использованием современных компьютерных систем, которые поступают в учебные заведения, развивается очень стремительно в последнее время. Это значит, что в образовании открывается путь к электронным учебникам. На сегодняшний день термин «электронный учебник» является наиболее устоявшимся. К такому типу разработок относят обучающие целостные компьютерные курсы. Если учебник  $\mathbf{B}$ классическом представлении, рассматривать **TO** можно охарактеризовать его следующим образом: «учебник - это книга для учащихся или студентов, в которой систематически излагается материал в определенной области знаний на современном уровне достижений науки и образования» [8].

Электронный и печатный учебники значительно отличаются друг от друга:

1) Говоря о печатном учебнике (на бумажном носителе), мы подразумеваем учебник, который разрабатывается ДЛЯ обучающихся определенного уровня подготовки и предполагается некий итог обучения на данном уровне. По некоторым дисциплинам, которые изучаются в школе, учебники выпускаются базового уровня, повышенной сложности. факультативные и так далее. Но каждый учебник определенного уровня - это отдельная книга. Что касается электронных учебников, каждый из них может состоять из материала разных уровней сложности, и это уже не будут отдельные книги, как в вышеупомянутом случае. Здесь обучающийся имеет возможность не только не носить с собой несколько учебников сразу, но и может открыть учебник, используя телефон, компьютер, ноутбук или другое устройство; увидеть яркие иллюстрации, анимации, различные задания для самопроверки, постоянно находясь в интерактивном режиме [1].

2) Наглядность в электронном учебнике значительно выше, чем в печатном. Так в учебнике по географии России на бумажном носителе обычно представлено около 50 иллюстраций. В новом мультимедийном учебнике по тому же курсу имеется около 800 слайдов. Наглядность обеспечивается также использованием при создании электронных учебников мультимедийных технологий: анимации, звукового сопровождения, гиперссылок, видеосюжетов и так далее.»

3) Электронные учебники позволяют обеспечить многоуровневость, многовариантность и большой выбор проверочных заданий или тестов. Электронные учебники способствуют работе обучающихся в интерактивном режиме.

4) Электронные учебники, как правило, являются открытыми по своей структуре. Это значит, что такой учебник всегда можно обновлять, корректировать, дополнять или изменять в процессе использования.

5) Электронные учебники в зависимости от целей разработки для обеспечения многофункциональности могут иметь различную структуру. Так, например, если учебник создается для использования на уроке, то стоит использовать материал, соответствующий учебной программе и тематическому планированию по конкретной дисциплине. Электронные учебники можно разрабатывать и без привязки к тематическому планированию, а следовать учебному плану конкретного курса. Также можно создавать электронные учебники, следуя принципу вертикального изучения материала. Такими электронными учебниками можно пользоваться и во время самостоятельных занятий, и при подготовке к сдаче экзаменов, и на уроках [15].

Оценить качество создаваемых и применяемых электронных учебников и пособий в образовательном процессе на сегодняшний день является очень актуальным, ведь до сих пор не существует единого научно-методического обеспечения и стандартов в данной области. На качество программного обеспечения учебного назначения и на программное обеспечение, которое

существует на современном рынке, это влияет крайне отрицательно. Но в то же время к ним повышается интерес как к способу самообразования и современному научно-методическому обеспечению учебного процесса.

Уже давно была выявлена зависимость между методами усвоения информации и способностью воспроизвести полученные знания через некоторое время. Если материал является звуковым, то человек запоминает примерно четвертую часть от услышанного, если информация является визуальной, то человек запоминает около трети. Если применить оба метода вместе (зрительный и звуковой), запоминание повышается до половины, а при вовлечении человека в процессе обучения в активные действия, усвоение материала повышается до 70%. Активные методы обучения, которые используются в электронных учебниках, учитывают эту зависимость. Основным отличием электронных учебников от привычных нам печатных изданий является обязательное наличие интерактивного взаимодействия между компьютером и студентом [16].

Электронным учебником можно назвать продукт образовательного характера, который может быть использован только при помощи средств информатики (в том числе и компьютера) и соответствует утвержденной учебной программе или программе, которую разработал автор для предложенного курса [18].

Еще с 1998 г., появилось много работ, рассматривающих проблемы разработки электронных учебников, немного меньше рассматриваются проблемы использования электронных учебников в процессе обучения. До сих пор к основным разработчикам электронных учебников относят коллективы программистов, которым важно заявить о себе как о разработчиках мультимедийных продуктов. Но они вовсе не задумываются о том, как разработанный продукт может использоваться в учебном процессе. Они считают, что вложили в продукт все возможное: электронный учебник богат на иллюстрации, содержит гипертекстовые ссылки, гипермедиа, разнообразные навигационные средства и так далее. Но позже оказывается,

что разработанный продукт не используется ни учителями, ни обучающимися. Дело в том, что программисты заботятся о том, чтобы сайт выглядел привлекательно, быть удобным в использовании, содержал огромный спектр возможностей. Но для обучения наиболее важным аспектом является наполняемость учебника, его структура, логическая последовательность и доступность [3].

Так складывается, что, к сожалению, разработкой и созданием новых форм обучения занимается небольшое число специалистов, несмотря на то, что такие понятия, как «проблемный подход» или «метод проектов» находятся постоянно на слуху. Приходится констатировать, что разрабатываемые программистами электронные учебники часто не подходят для новых формах обучения, так как программистские коллективы знакомы с ними только понаслышке. Из этого следует некое противоречие: «новейшие (по технологиям) продукты разрабатываются программистами, знающими на собственном опыте только старые формы обучения и пытающимися приспособить разрабатываемый электронный продукт именно к этой устаревшей форме» [26].

Электронный учебник может состоять одновременно из теоретического материала, тренажеров, лабораторных работ, а также тестов; то есть он является одновременно программным обеспечением по предоставлению, как знаний, так и по их контролю. Электронные учебники включают в себя перечень параграфов определенных типов. Примерами таких типов могут быть определения, алгоритмы, примеры, пояснения, теоремы, доказательства и так далее.

Электронный учебник должен предоставлять аналогичные (близкие к реальности) возможности. В нем, например, может использоваться намного больше иллюстраций, чем в привычном нам печатном учебнике. Также имеют место быть фрагменты видеофильмов или даже панорамы виртуальной реальности, благодаря которым можно получить более полное представление об окружающем мире, в том числе и об источниках звука, более того -

рассмотреть подробнее конкретные предметы, прочитать или даже прослушать (продолжая их рассматривание) информацию о них [4].

Рассматривая отличия печатного учебника от электронного, стоит отметить, что второй:

 способствует облегчению понимания изучаемого материала благодаря иным способам подачи материала;

 предоставляет возможность обучаться в соответствии с потребностями, уровнем подготовки, интеллектуальными возможностями и амбициями обучающегося;

 помогает освободиться от преобразований и громоздких вычислений, тем самым позволяя сфокусироваться на основной идее дисциплины, рассмотреть и решить намного больше примеров и задач;

 дает возможность проверить свои знания самыми разнообразными способами;

 позволяет аккуратно и красиво оформить работу, сдав ее преподавателю в виде распечатки или файла;

 выполняет роль терпеливого наставника, предоставляя огромное количество разъяснений, подсказок и повторений.

Многие считают, что традиционная модель обучения должна смениться новой, которая основана на следующих положениях: в центре технологии обучения – учащийся; суть технологии – развитие способности к самообразованию; учащиеся играют активную роль в обучении; в основе учебной деятельности – сотрудничество [13].

Исходя из этого, требуются новые методики обучения, а также отличные от действующих модели взаимодействия учителей и обучающихся. Но, несмотря на это, мнение многих развивающих технологии самообразования педагогов-практиков России о том, что учебный курс можно представить, просто переведя в компьютерные формы учебные материалы традиционного очного обучения, считается ошибочным.

Успешная разработка и эксплуатация учебных курсов должна начинаться с анализа целей обучения, требований к технологиям самообразования с точки зрения обучения конкретным дисциплинам, корректировки критериев обученности, дидактических возможностей новых технологий передачи учебной информации [29].

Рост результатов уровня обученности классов, которые активно применяют новые информационные технологии на уроках, дает основание утверждать, что использование информационных технологий и мониторинга в процессе управления качеством образования является перспективным. Кроме того, учитель, который использует эту технологию, постоянно повышает свое методическое мастерство, которое является одним из главных условий качества знаний учащихся [30].

#### <span id="page-10-0"></span>1.2 Преимущества электронного обучения

Российские компании, даже не зависимо от того, что в какой-то мере отстают от мировых лидеров рынка, в настоящее время начали стремительно развиваться в области электронного обучения. Причин тому множество:

1. Электронные курсы имеют более низкую стоимость, чем многие другие.

Известным фактом является то, что современное электронное обучение может стать намного экономичнее, чем обычные очные тренинги. Многочисленные исследования являются тому подтверждением.

Так, например, компания Доу Кемикал (Dow Chemical) снизила стоимость прохождения курса (за сотрудника) с 95\$ до 11\$, только лишь изменив форму обучения. Таким образом, удалось сократить годовые затраты на обучение на сумму в размере 34 млн \$ (по данным маркетингового агентства «Шеферд»/ Shepherd, 2002) [6].

Электронные курсы становятся более экономичными не только потому, что курсы стали дешевле, но также и исходя из того факта, что обучающемуся больше не приходится оплачивать сопутствующие расходы: он не тратится на оплату гостиницы или наём жилья, на билеты к месту пребывания и обратно, питание и так далее.

Время, которое тратится на электронное обучение, является более эффективным. Обучаемый может получать знания не только в комфортной для него обстановке и в приемлемом для него темпе, но также он обладает возможностью пропускать некоторые темы и разделы, которые ему не интересны или хорошо известны. При этом он может намного больше времени уделить тому, что ему следует изучить [26].

2. Электронное обучение эффективно.

Разница эффективности между электронным обучением и сопоставленного с ним очным тренингом составляет, по некоторым данным, 35-45%.

Одним из ключевых преимуществ электронного обучения является доступ к материалам в любое время.

Многократное обращение к информации – залог более эффективного ее хранения и использования.

Помимо этого, работая с данными из разных курсов, обучающийся может развивать не только мышление, которое основывается на фактах, но и ассоциативное, которое базируется на неочевидных взаимосвязях.

Так, в среднем, во время процедуры мониторинга результатов людей, прошедших электронное обучение, их показатели демонстрируют более высокий уровень [28].

3. Электронное обучение является более экологичным.

Согласно исследованию Открытого Университета (Open University) США, процесс создания и проведения электронных курсов требует потребления энергии почти на 90% меньше в сравнении с курсами, проводимыми в классе.

Благодаря тому, что студенты меньше времени проводили в личном или общественном транспорте, использовали технику, находившуюся у них дома, энергопотребление было снижено столь значительным образом.»

Отсутствие бумажных копий курса также влияет на существенное улучшение экологии планеты. Тем людям, которые любят читать не только страницы электронного курса, разработчики продукта могут предложить учебные материалы в формате PDF, DjVu или других. Такие файлы удобны тем, что их нередко можно загрузить на e-Book, телефон, ноутбук или планшет [11].

4. Электронные курсы позволяют обучить большое количество людей сразу.

При использовании электронных курсов интенсивность обучения может возрасти в десятки раз по сравнению со скоростью очного.

Чаще всего даже очень опытный преподаватель может эффективно работать в аудитории лишь с определенным количеством обучающихся (в зависимости от знаний или навыков, которые необходимо приобрести).

В большинстве случаев люди выбирают вечерние часы или время обеденного перерыва для своего образования, так как именно это время является наименее загруженным, но ни для кого не секрет, что такое время, как правило, плохо соотносится с расписанием обучающего. Если рассматривать случай с электронным обучением, то обычно такой сложности не возникает. В итоге обучаемые получают необходимые знания в довольно сжатые сроки, независимо от географического расположения разработчика курса и обучающегося [10].

5. Электронное обучение – инструмент для мотивации.

В 2008-2009 гг., период резких изменений в мировой экономике, компания LG Electronics (в СНГ) решила провести внутренний мониторинг удовлетворенности сотрудников обстановкой в компании.

LG, в отличие от других игроков на рынке, не сокращала персонал, тем не менее, сотрудники в качестве одного из пунктов, который, по их мнению, смог бы улучить внутренний климат, обозначили обучение и развитие персонала.

Электронное обучение способствует созданию ситуации, в которой обе стороны удовлетворены результатом: работодатель в итоге получает обученный, мотивированный и квалифицированный персонал, а последние, в свою очередь, имеют возможность повышать свою квалификацию и доступ к саморазвитию. Сотрудник осознает свою ценность для работодателя, готового делать инвестиции в его знания и умения, а также вносит вклад в свою собственную карьеру [21].

#### <span id="page-13-0"></span>**1.3 Роль дисциплины «Flash-технологии» в учебном процессе**

На сегодняшний день учитель является организатором учебного процесса, в котором активно используются современные информационные технологии, он способствует самореализации и самообразованию учащихся. Учитель перестает быть «источником знаний», он становится соавтором, организатором исследовательского процесса, поиска, переработки информации, создания творческих работ. Тем временем ученик является активным участником процесса обучения, получая новые знания, умения, навыки, он анализирует, сопоставляет и делает выводы, тем самым раскрывая и развивая свой творческий потенциал [2].

Использование компьютеров на уроках крайне необходимо вводить не вместо, а вместе с другими современными технологиями. К примеру, на уроках изучения нового материала можно пользоваться демонстрационными программами на разных этапах урока:

 на этапе постановки целей и задач (это могут быть проблемные ситуации, решение которых ученики смогут осуществить в конце урока, изучив новый материал);

 на этапе изучения нового материала (это позволяет довести до учащихся теоретический материал или демонстрируемый материал в доступной, яркой наглядной форме, возможно, останавливать и дополнять);

 на этапе закрепления (отвечать на вопросы теста или разгадывая кроссворд в интерактивном режиме).

При использовании flash-технологий на уроках значительно повышается не только эффективность обучения, но и создается более продуктивная атмосфера, обучаемые становятся более заинтересованными в конкретной теме. Кроме этого, использование flash-технологий и граммотное владение ими являются хорошим способом не отставать от времени и от своих учеников.

На этапе изучения новой темы очень актуально использовать flashанимацию на уроках. Она может быть составлена как учителем, так и учениками. Flash-технологии целесообразно использовать с сопровождением рабочего листа и организацией проверки. Это позволяет достичь более глубокого запоминания предлагаемого материала через образное восприятие и усиления его эмоционального воздействия [9].

На этапе закрепления использование различных компьютерных программ предоставляет возможность обучаемым выполнить задания самостоятельно, а также повторить уже пройденный материал.

На контрольном уроке, учитель, используя компьютерные технологии, может тщательно проверить, насколько ученик усвоил большой объём пройденного материала.

Использование современных информационных технологий на различных уроках дает особые преимущества перед привычной системой обучения в следующем:

- повышается интерес, мотивация учебной деятельности;
- осуществляется дифференцированный подход;
- каждый обучающийся становится субъектом процесса обучения;

за один и тот же промежуток времени объем выполненной работы намного больший;

облегчается процесс контроля и оценки знаний;

развиваются привычки учебной деятельности (планирование, рефлексия, самоконтроль, взаимоконтроль).

мультимедиа-учебники призваны автоматизировать все основные этапы обучения - от изложения учебного материала до контроля знаний и выставления итоговых оценок. При этом весь обязательный учебный материал переводится в яркую, увлекательную, с разумной долей игрового подхода, мультимедийную форму с широким использованием графики, анимации, в том числе интерактивной, звуковых эффектов и голосового сопровождения, включением видеофрагментов [25].

Методическая сила мультимедиа и состоит в том, что обучающегося заинтересовать и обучить, когда он легче одновременно намного воспринимает поток звуковых и зрительных образов, причем на него оказывается не только информационное, но и эмоциональное воздействие.

Для объяснения механизмов, лежащих в основе изучаемых процессов, особенно тех, что не могут быть воспроизведены в виде видеофильмов, наиболее подходящим инструментом является анимационная графика графическое развертывание изучаемых процессов [20].

Один из способов повысить интерес к учебным дисциплинам, а также способствовать восприятию углубленых знаний учеников по конкретным предметам - это использование современных flash-технологий, в том числе компьютерных, на различных стадиях обучения. Положительным при использовании flash-технологий в образовании является повышение качества обучения за счёт:

большей адаптации обучаемого к учебному материалу с учетом собственных возможностей и способностей;

возможности выбора более подходящего для обучаемого метода усвоения предмета;

 регулирования интенсивности обучения на различных этапах учебного процесса;

самоконтроля;

 доступа к ранее недосягаемым образовательным ресурсам российского и мирового уровня;

- поддержки активных методов обучения;
- образной наглядной формы представления изучаемого материала;

 модульного принципа построения, позволяющего тиражировать отдельные составные части информационной технологии, развития самостоятельного обучения.»

Основная образовательная ценность flash-технологий состоит в том, что они позволяют создавать более яркую мультисенсорную интерактивную среду обучения с почти неограниченными потенциальными возможностями, оказывающимися в распоряжении и преподавателя, и учащегося [17].

Довольно многообразны преимущества flash-технологий по сравнению с традиционными технологиями. Помимо возможности более иллюстративно, наглядно представить материал, эффективно проверить знания и всего прочего, к ним также можно отнести и разнообразные организационные формы в работе учащихся, методические приемы в работе преподавателя.

Существуют некоторые отличия между информационными технологиями и обычными. Первые способствуют не только насыщению обучающегося огромным количеством знаний, но также и развитию интеллектуальных, творческих способностей учащихся, их умению самостоятельно добывать новые знания и работать с различными источниками информации [14].

По способу использования информационных технологий можно выделить следующие типы уроков:

1. Уроки, в ходе которых преподаватель использует компьютер в демонстрационном режиме. При этом необходимы один компьютер на столе учителя и демонстрационный экран;

2. Уроки, на которых компьютер используется в индивидуальном режиме. Это может быть урок в компьютерном классе, в котором нет выхода в Интернет;

3. Уроки, в ходе которых компьютер используется в индивидуальном дистанционном режиме. Здесь, наоборот, урок должен проходить в компьютерном классе с выходом в Интернет.

В ходе внедрения информационных технологий в процесс обучения в наших условиях предпочтительными оказались уроки, где компьютер использовался в демонстрационном режиме [17].

Внедрение в процесс обучения flash-технологий обеспечивает доступ к различным информационным ресурсам и способствует обогащению содержания обучения, придает ему логический и поисковый характер, а также решает проблемы поиска путей и средств активизации познавательного интереса учащихся, развития их творческих способностей, стимуляции умственной деятельности.»

Обучение, при котором используются flash-технологии, помогает не только сообщать определённую сумму знаний учащимся, но и развивать у них познавательный интерес, творческое отношение к делу, стремление к самостоятельному «добыванию» и обогащение знаний и умений, применяя их в собственной практической деятельности [9].

Формирование интереса к предмету происходит, как правило, под непосредственным влиянием преподавателя, который способен увлечь предметом, умеет передавать учащимся свое отношение, как к предмету, так и к процессу самосовершенствования методик преподавания.

Современные занятия нельзя ограничивать только учебником по предмету, классной доской и преподавателем. Исходя из современных требований образовательного стандарта, использование традиционной формы урока не способно дать учащимся такой объем информации, как может это сделать урок с использованием информационных и коммуникационных технологий [12].

На сегодняшний день особое внимание в обучении уделяется собственной деятельности учащегося по поиску новых знаний. Flashтехнологии вполне могут позволить организовать работу учащегося так, чтобы ему хотелось взять и усвоить определенную информацию, подтолкнуть учащегося к получению знаний, к изучению и поглощению главного материала.

Достичь эффективности усвоения материала, не используя метод активизации внимания с помощью компьютера, который позволяет включить все физические потенциалы организма, направленные на активизацию мыслительного процесса, сейчас очень трудно, так как у учащихся превалирует внимание рассеянного типа [2].

Ни для кого не секрет, что у современных учеников и студентов интерес к чтению дополнительной литературы или посещению библиотек не наблюдается, а это значит, что подготовка к занятиям оставляет желать лучшего. На уроках с использованием компьютера учащиеся более стимулированы к усидчивости и вниманию. Работая с компьютером, развиваются все виды памяти. Можно сказать, что компьютер приучает учащегося к самообучению и самовоспитанию [19].

Любой учащийся может проявить себя с помощью использования компьютерных технологий. При этом формы работы выбирает для себя сам учащийся. Например, студенты с математическими способностями чаще выбирают подготовку программных продуктов. Студенты с гуманитарным складом ума выбирают работу по составлению сообщений, рефератов, докладов с поиском информации, используя ресурсы интернета.

Таким образом, с помощью применения flash-технологий на уроке ученики, как правило, очень быстро и с интересом усваивают больший объем научно-познавательной информации, в свою очередь такой урок становится более интересным и увлекательным, а качество обучения учащихся, безусловно, повышается.

Flash-технологии помогают решить следующие дидактические задачи:

усвоить базовые знания по предмету;

сформировать мотивацию к учению;

систематизировать усвоенные знания;

 сформировать навыки самостоятельной работы с учебным материалом;

психологически настроить на атмосферу экзамена;

 натренировать учащихся отвечать на наиболее распространенные и сложные вопросы;

сформировать навыки самоконтроля;

 оказать учебно-методическую помощь учащимся в самостоятельной работе над учебным материалом;

 обеспечить удобную образовательную среду и возможности самостоятельного выбора в поиске и использовании источников информации, то есть подготовить учащегося к экзамену в кратчайшие сроки.

Использование flash-технологий способствует значительному увеличению внимания, запоминаемости в процессе усвоения новых знаний при значительном сокращении длительности процесса передачи знаний от учителя к ученику [32].

Таким образом, flash можно использовать для создания иллюстраций, фильмов, презентаций, Web-страниц и обучающих модулей. При создании наглядных пособий, Flash предоставляет следующие возможности:

уникальное сочетание графического редактора и простого средства создания озвученной анимации;

 создание автоматической анимации движения и формоизменения без покадровой прорисовки и программирования;

 наличие визуального редактора для создания простой анимации в сочетании с мощным объектно-ориентированным языком программирования (ActionScript) для создания сложных проектов;

 создание Web-контента и мультимедийных презентаций. Flashанимация, как информационно-учебный материал,

 эффективно дополняет имеющиеся комплекты учебнометодических материалов обучения специалистов и в ряде случаев сможет успешно конкурировать с другими средствами обучения (книги, лекции, инструкции) благодаря своим техническим возможностям.»

Flash-пособия можно изготовить для любого этапа занятия. Их можно применять на этапе объяснения материала и на этапе закрепления. С помощью таких пособий можно проводить контроль усвоения материала студентами [3].

Для повышения наглядности на помощь приходит анимация. В нужное время масштабируемый и динамично прорисовывающийся график гораздо наглядней статичной картинки на доске. При помощи интерактивности появляется возможность варьировать параметры кривых и других элементов чертежа.

Современные информационные технологии позволяют:

 построить открытую систему образования, обеспечивающую каждому обучающемуся собственную траекторию обучения;

 коренным образом изменить организацию процесса обучения обучающихся, формируя у них системное мышление;

 использовать компьютеры с целью индивидуализации учебного процесса и обратиться к принципиально новым познавательным средствам;

Следовательно, тематика учебника подобрана в соответствии с актуальностью. Данный ресурс может быть полезен не только учителям, преподавателям, но также и любому ученику, который захочет освоить данный курс. Обучающимся может стать как ребенок, владеющий компьютером, так и пожилой человек. Учебник станет полезен как ученику, так и преподавателю.

#### <span id="page-21-0"></span>1.4 Обзор средств разработки электронного учебника

Прежде, чем перейти к непосредственному созданию электронного пособия. необхолимо ознакомиться  $\overline{M}$ проанализировать доступные программные средства для создания электронных книг.

TurboSite – бесплатная программа для создания сайтов и электронных учебников. Можно создать HTML-сайт или электронный учебник с поддержкой комментариев, формы обратной связи, вставки видеофайлов и јаvascript-тестов и другими возможностями. Программа очень проста в обращении, не требует знания языков программирования и разметки текста.

Natata eBook Compiler - программа для создания "электронных книг" на основе скачанных сайтов или специально подготовленных наборов HTML страниц с картинками. Поддержка HTML, CSS, WAV, TXT, GIF, JPG, MID, javascript, DHTML, Flash, PDF, DOC (MS Word) и других форматов. Объединяет все страницы единой оболочкой, позволяющей ограничить количество просмотров книги, доступ к HTML коду. С помощь Natata eBook Compiler возможно создать: электронную книгу; цифровой каталог; корпоративный проект; электронный журнал; off-line веб-сайт; руководство пользователя; портфолио; маркетинговую презентацию; учебнообразовательный материал. Недостатками данной программы являются интерфейс на английском языке, отсутствие доступа к pdf-файлам, невозможность выполнения ссылок на файлы с расширением ЕХЕ.

SbookBuilder - программа, позволяющая упаковывать директории с файлами HTML, картинками и звуком в формат EXE. В таком виде удобно распространять книги, руководства. Есть поддержка печати выбранных предпечатного просмотра. Можно устанавливать для ЕХЕ страниц, собственную иконку, защиту паролем, применять для оформления стили CSS и др. Имеется функция поиска. Недостатком данной программы является англоязычный интерфейс.

eBooksWriter Lite – программа для создания электронных книг с визуальным редактором. Книгу можно создать с нуля прямо в редакторе (к услугам пользователя специальные шаблоны), а можно импортировать уже готовые файлы в формате DOC и RTF. В электронную книгу можно вставлять таблицы, видео/аудио файлы. Стартовую страницу eBooksWriter создаст сам. В процессе компиляции создается не просто исполняемый файл, но и SFXинсталлятор для электронной книги. Недостатками данной программы являются интерфейс на английском языке и сложная структура интерфейса.

iSpring Suite – платная программа. Пакет программ для создания презентаций и электронных курсов, тестов и интерактивности на базе PowerPoint. iSpring Suite включает в себя три продукта: iSpring Pro, iSpring QuizMaker и iSpring Kinetics. iSpring Pro – инструмент для создания профессиональных учебных курсов с аудио/видео сопровождением, встроенными YouTube и Flash роликами и надежными средствами защиты проекта. iSpring QuizMaker – функциональный и удобный инструмент для разработки интерактивных тестов и опросов. iSpring Kinetics дает возможность создать собственную 3D-книгу, интерактивный справочник, временную шкалу и базу часто задаваемых вопросов.»

SunRav BookOffice – пакет, который состоит из двух программ: SunRav BookEditor – программа для создания и редактирования книг и учебников и SunRav BookReader – программа для просмотра книг и учебников.

Программа для создания и редактирования (SunRav BookEditor) имеет встроенную систему проверки орфографии. Мощная система ссылок позволяет создавать ссылки из любого места на главы текущей книги, на другие книги, на тесты (используется программа tTester), на Интернет страницы или на любые другие документы. Глубина ссылок не ограничена. Возможно открытие ссылок во всплывающих окнах, внешний вид которых можно настроить. Также возможно распространение электронных книг на CD и DVD дисках вместе с бесплатной программой для просмотра SunRav BookReader, которая может озвучивать книги, проводить индексный и

полнотекстовый поиск, автоматически пролистывать страницы, читать текстовые, HTML, RTF и MS Office документы, изменять внешний вид, используя темы, организовывать наиболее часто используемые книги и главы в Избранное.

Проведя анализ имеющихся программных средств для создания электронных книг, мною была выбрана программа TurboSite. Эта оболочка является наиболее приемлемой для разработки электронного пособия в связи с тем, что она бесплатная, имеет русскоязычный интерфейс, проста в использовании и обладает оптимальными функциональными возможностями

#### <span id="page-23-0"></span>1.5 Обзор выбранного средства разработки

TurboSite - программа для создания простых сайтов на языке программирования HTML.

Утилита не рассчитана на включение всех тяжелых скриптов, которые есть на более сложных сайтах, ведь задача программы – быстро сделать простой сайт. С ее помощью, например, можно сделать сайт-визитку.

Для использования программы не обязательно знать HTML, можно просто выбрать готовый шаблон из 24 доступных (дополнительные можно скачать в Интернете, для чего в программе есть соответствующая кнопка) и начать заполнение сайта.

Более продвинутые пользователи могут создать собственный шаблон в интерфейсе TurboSite. В программе есть визуальный редактор, благодаря которому можно сразу же поправить какую-либо часть кода или обычного текста и посмотреть на результат.

TurboSite обладает всеми необходимыми инструментами для работы над статичным сайтом. Для тех, кто считает SEO-оптимизацию неотъемлемой частью в работе над сайтом, есть отдельные поля в «Параметрах страницы» с

соответствующими тегами («description», «keywords»). Есть в программе и маркер «Размещения на странице значков социальных сетей».

После завершения создания статичного сайта его можно опубликовать в интернете, для чего в TurboSite подготовлен целый раздел.

# <span id="page-25-0"></span>**2 РАЗРАБОТКА ЭЛЕКТРОННОГО УЧЕБНИКА ПО FLASH-ТЕХНОЛОГИЯМ**

#### <span id="page-25-1"></span>**2.1 Структура и содержание учебника по flash-технологиям**

Прежде, чем начать создание электронного учебника по flashтехнологиям, нам было необходимо определиться с его структурой и содержанием.

Мы создали три основных блока, которые будут отображаться на боковой панели в электронном ресурсе: «Разделы», «Обрати внимание» и «Обратная связь».

Первый блок «Разделы» содержит всего 18 страниц, которые объединены в тематические блоки. Самая первая страница электронного учебника и блока «Разделы» – это «Главная». В ней находится вводная информация. Посетитель может узнать, о чем этот учебник, для чего он нужен и как им пользоваться.

Следующий тематический блок «Теоретический материал» объединяет в себя 5 страниц, представляющих собой 5 различных лекций по теме Macromedia Flash. Он предназначен для самостоятельного изучения темы и состоит из следующих лекций:

- Введение. Сущность программного продукта «Macromedia Flash».
- Графика. Принципы рисования во Flash. Импорт графики.
- Образцы и библиотеки во Flash.
- Основы анимации во Flash.
- Форматы и виды анимации.

В каждой лекции обязательно присутствует цель, содержание и тема.

Третий тематический блок «Лабораторные работы» включает себя 8 страниц с заданиями, их подробным описанием и скриншотами, а также ссылку на то, где можно бесплатно скачать программу для выполнения данных заданий. Это действительно очень важный аспект при обучении. Ведь только

попробовав реализовать свои знания, мы сможем лучше запомнить новый опыт, заполнить выявленные «пробелы» в теоретических знаниях и благодаря этому реализовать свои идеи и фантазии в изученном новом формате.

В тематическом блоке «Тестирование» представлены 5 ссылок на проверку знаний по предложенным лекциям, а также один итоговый тест. Это отличный способ проверить себя и увидеть ошибки, чтобы более детально изучить какую-либо тему.

Последний тематический блок «Кроссворд» включает в себя ссылку на разработанный кроссворд по данной тематике. По словам ученых Королевского колледжа Лондона и Университета Эксетера, «Разгадывание кроссвордов отодвигает старение мозга на 10 лет», а это значит, что наличие кроссворда при обучении просто необходимо.

Второй блок электронного учебника по flash-технологиям «Обрати внимание» предназначен для ориентирования во времени. Там всегда находятся реальные дата и время. Ведь каждый человек может заработаться и опоздать на важную встречу или сбить режим, что может очень плохо отразиться на нашем здоровье и общественном статусе. Следовательно, наличие времени и даты перед глазами нам никогда не помешают, а скорее будут полезны.

Третий блок электронного учебника по flash-технологиям «Обратная связь» предназначен для разработчика данного учебника, который может прочитать отзывы, впечатления, комментарии и пожелания посетителей. Возможно, кто-то заметит орфографические или пунктуационные ошибки, которые разработчик сразу же исправит.

Визуально структуру электронного учебника по flash-технологиям можно представить в виде схемы (см. рисунок 2.1).

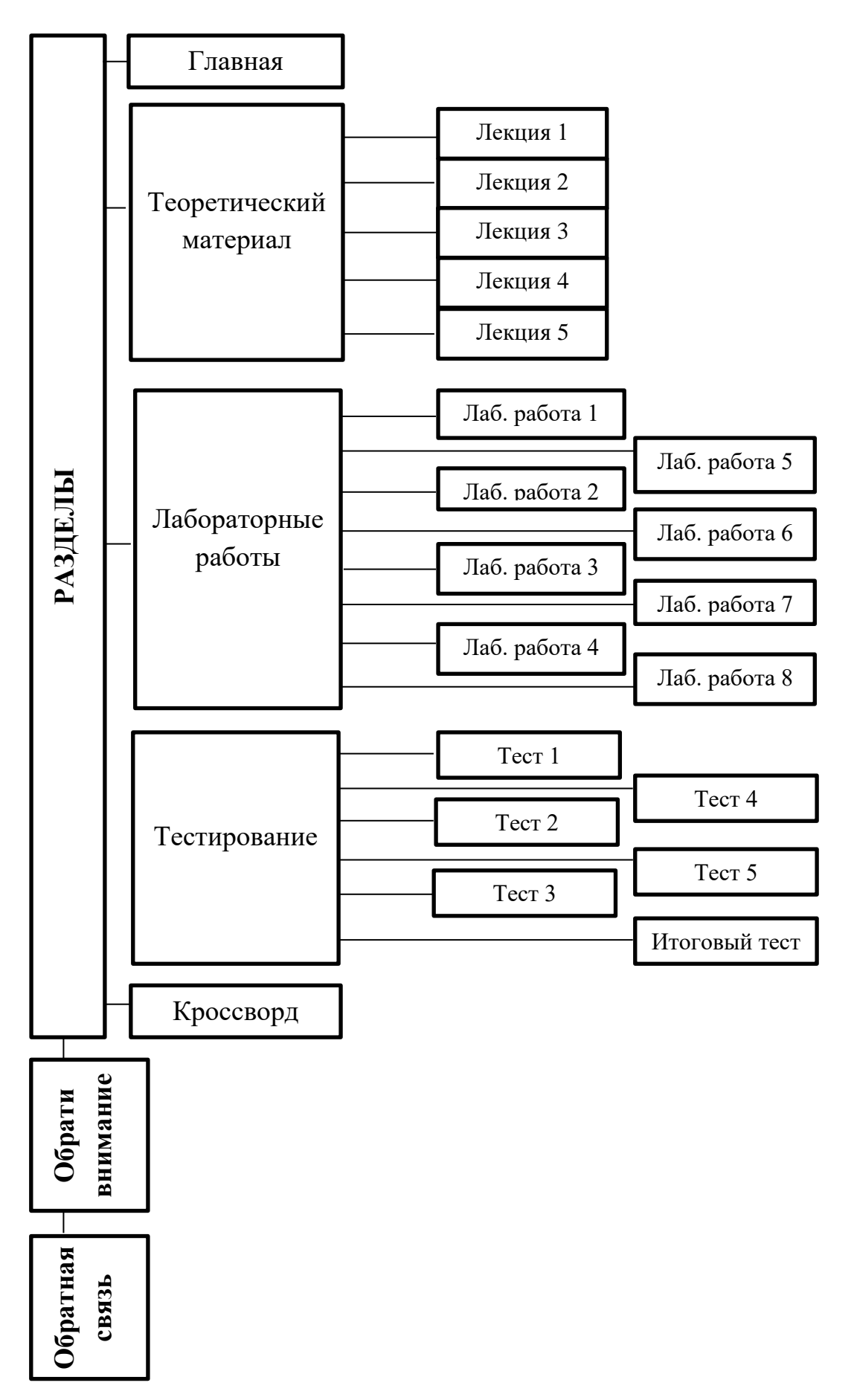

Рисунок 2.1 – Структура электронного учебника по flash-технологиям

# <span id="page-28-0"></span>**2.2 Основные этапы разработки электронного учебника по flashтехнологиям**

Для реализации любого продукта всегда необходимо упорядочить все действия, продумать их, составить план выполнения каждой задачи, структурировать реализацию продуманного. Поэтому, прежде, чем приступить к созданию электронного учебника по flash-технологиям, нам понадобилось немало мыслительных усилий.

Процесс разработки электронного учебника по flash-технологиям состоял из нескольких основных этапов:

#### *1. Этап подготовки*

На данном этапе предстояло продумать структуру электронного учебника по flash-технологиям; продумать количество блоков и страниц, их название, распределить страницы по блокам, тематически их объединив. Именно на этом этапе было решено создать 3 блока:

- «Разделы»;
- «Обрати внимание»;
- «Обратная связь».

Первый блок «Разделы» был создан программой TurboSite 1.7.1 автоматически, поэтому он не отображается во вкладке «Блоки» программы. Нам оставалось только дать ему имя, продумать наполняемость, создать для него страницы, озаглавить их, наполнить содержанием, соответствующим темам. Два остальных блока пришлось создавать самостоятельно, так как их нет в шаблонах, и автоматически они тоже не создаются, как в вышеупомянутом случае с блоком «Разделы». Для разработки данных двух блоков использовался язык гипертекстового программирования HTML (см. рисунок 2.2).

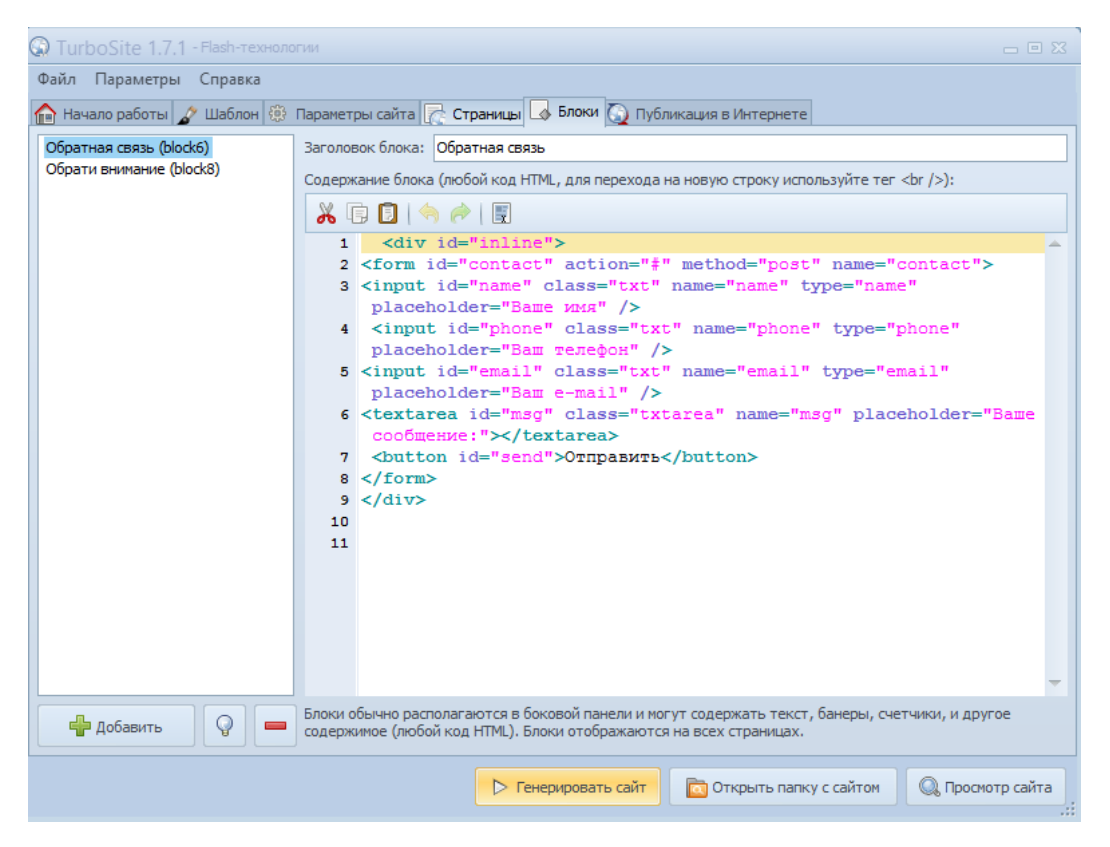

Рисунок 2.2 – Блоки

Первый блок «Разделы» является основным информационным блоком, в котором содержится весь материал, необходимый посетителю для обучения. Он состоит из 5 основных страниц. Некоторые из них являются главными страницами тематического блока. Благодаря тому, что эти главные страницы вынесены в боковую панель и главное меню, обучаемый всегда может быстро перейти к ним, не возвращаясь на главную страницу.

Блок «Разделы» (см. рисунок 2.3) включил в себя следующие тематические блоки:

- «Главная»;
- «Теоретический материал»;
- «Лабораторные работы»;
- «Тестирование»;
- «Кроссворд».

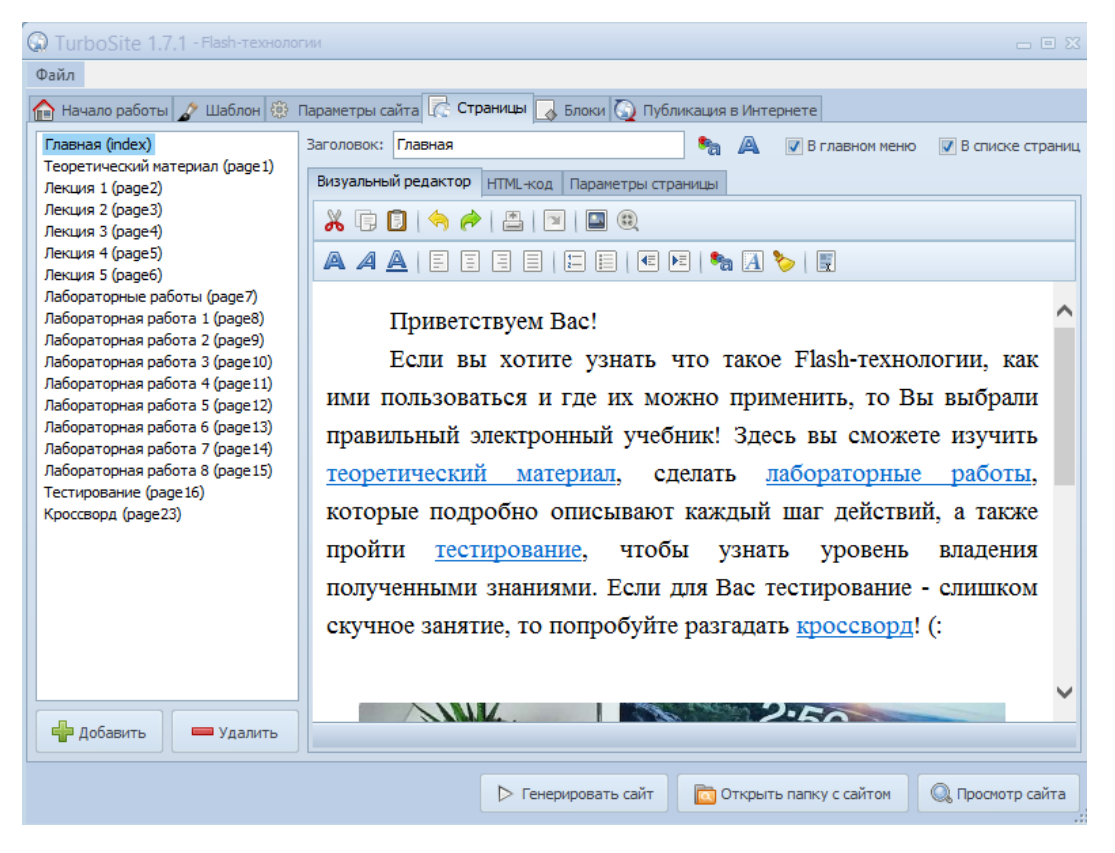

Рисунок 2.3 – Блок «Разделы»

Все тематические блоки, кроме «Главная» и «Кроссворд» содержат локальные ссылки на страницы с соответствующей информацией.

Для каждого из тематических блоков подбиралась информация, продумывалась логистика учебника и актуальность выбранной тематики.

Для тематического блока «Теоретический материал» были созданы дополнительно 5 страниц для размещения в них лекций. Для блока «Лабораторные работы» были созданы 8 страниц, чтобы для удобства пользователей каждый документ с заданиями был размещен отдельно. Для остальных тематических блоков дополнительные страницы не понадобились.

У программы TurboSite 1.7.1 существует одна особенность. Прежде, чем поместить информацию на страницу, желательно разделить по разным папкам необходимые изображения, видео и тексты, так как при копировании вставляется только текст (см. рисунок 2.4).

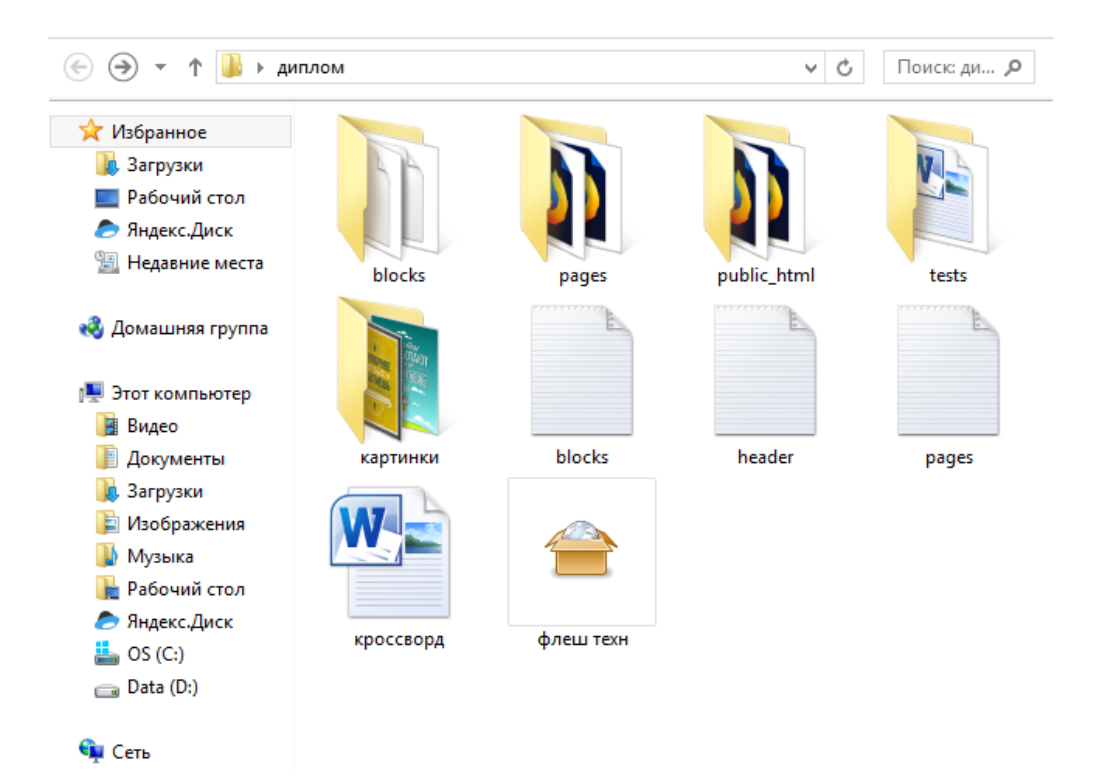

Рисунок 2.4 - Папки

### 2. Этап создания

На данном этапе разрабатывались детально тематические блоки. Хотелось бы отметить то, что на каждой странице нового блока пользователь сразу же обратит внимание на мотивационные картинки, которые были подобраны под тематику.

Известным фактом является то, что одним из наиболее часто встречаемых препятствий процесса обучения является утрата студентом мотивации к продолжению обучения. Потеря мотивации может представлять собой серьезное осложнение, поскольку студенту в этом случае крайне трудно сосредоточиться на выполнении заданий. Гораздо сложнее становится готовиться выполнению тестовых заданий, к сдаче экзаменов и завершению проектов. Именно мотивация провоцирует человека преодолевать по ходу учебы различные трудности, чувство скуки или утомления. Без мотивации сама задача обучения теряет смысл [7].

Нам понадобилась вкладка «Страницы» программы TurboSite 1.7.1. Для страницы «Главная» был сформулирован приветственный текст, который сможет увидеть каждый посетитель, открывший учебник. На этой странице помимо приветствия можно увидеть и небольшую навигацию по учебнику, ссылки на важные блоки (см. рисунок 2.5).

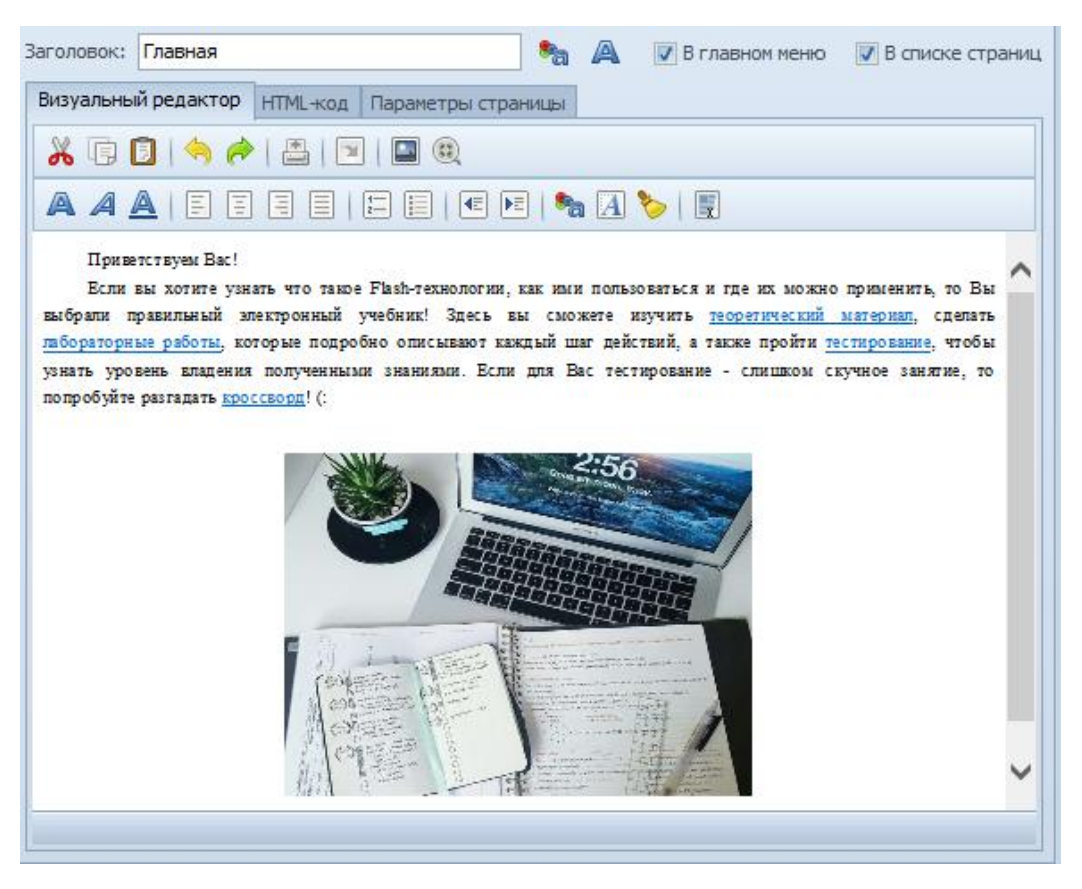

Рисунок 2.5 – Главная

В блоке «Теоретический материал» были созданы 5 страниц с лекциями, которые включили в себя материал по темам: «Введение. Сущность программного продукта «Macromedia Flash», «Графика. Принципы рисования во Flash. Импорт графики», «Образцы и библиотеки во Flash», «Основы анимации во Flash», «Форматы и виды анимации» (см. рисунок 2.6).

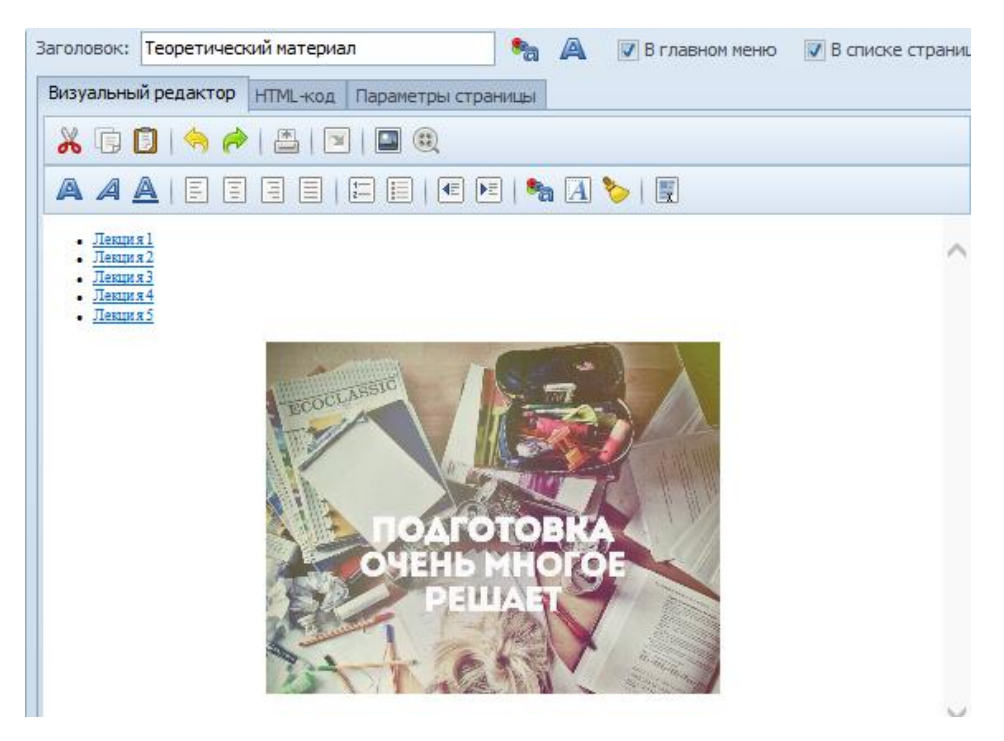

Рисунок 2.6 – Блок «Теоретический материал»

В начале каждой лекции предлагаются тема, цель и содержание данной темы (см. рисунок 2.7).

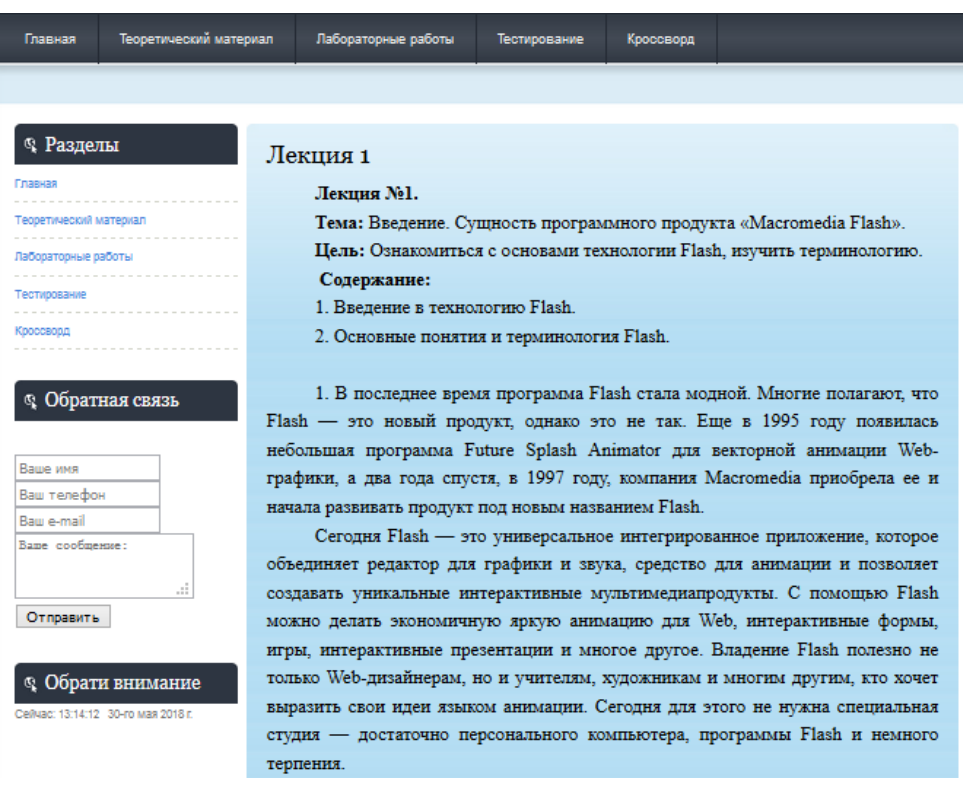

Рисунок 2.7 – Лекция

Для тематического блока «Лабораторные работы» были созданы 8 страниц и 8 файлов с заданиями, объяснениями и скриншотами. Они представлены в виде логической последовательности и тесно связаны друг с другом (см. рисунок 2.8).

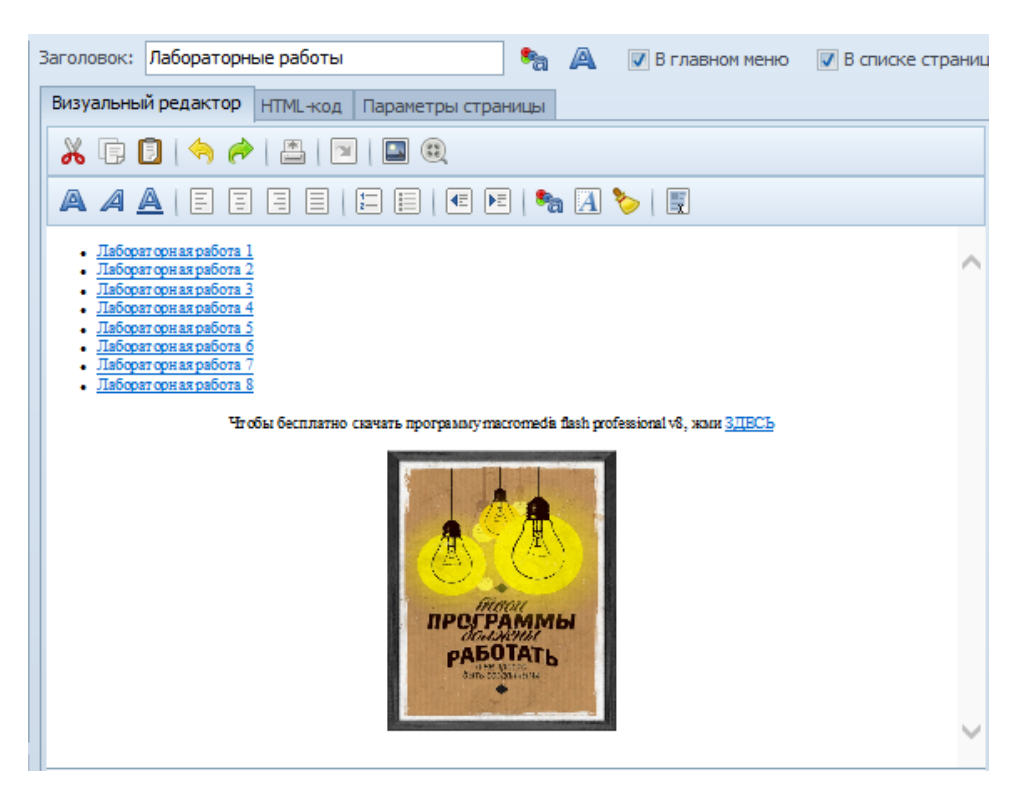

Рисунок 2.8 – Лабораторные работы

Чтобы реализовать тематические блоки «Тестирование» (см. рисунок 2.9).и «Кроссворд» (см. рисунок 2.10), потребовалось создать файлы с вопросами и правильными ответами, исходя из разработанных лекций. Каждый блок тестов состоит из 20 вопросов. В итоговом тесте также 20 вопросов, выбранных из предыдущих пяти блоков.

Далее был выбран ресурс «Test Pad» для их реализации. В тестировании были использованы 4 типа вопросов: с выбором одного ответа, с выбором нескольких ответов, вопросы на соответствие и вопросы с письменным ответом. Для создания кроссворда необходимо было продумать вопросы, ответы на них, которые состоят из одного слова, определить нужный размер поля, сгенерировать варианты ответов так, чтобы они вместились на обозначенное поле.

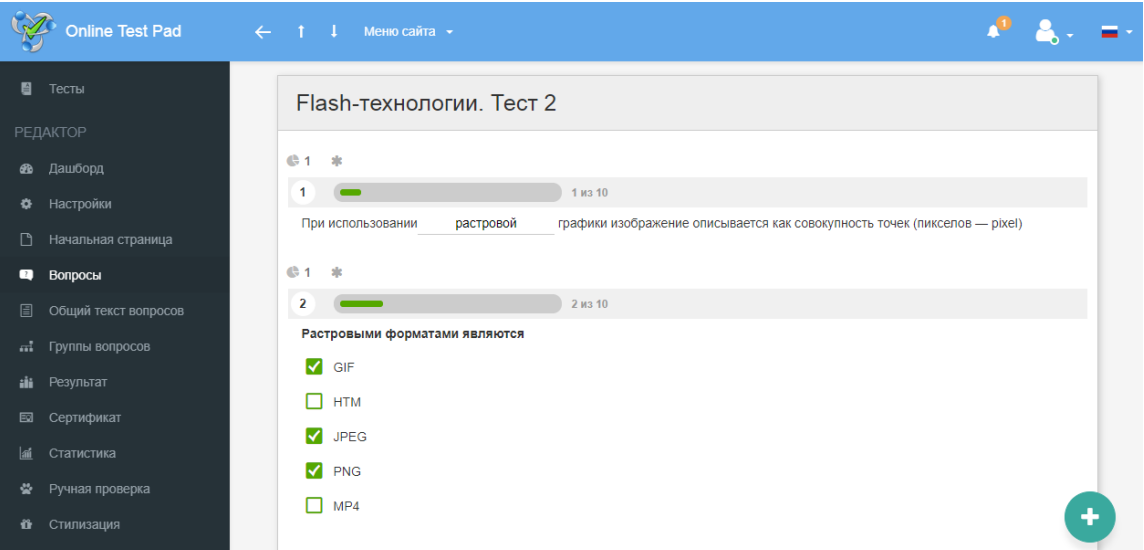

Рисунок 2.9 – Разработка тестирования

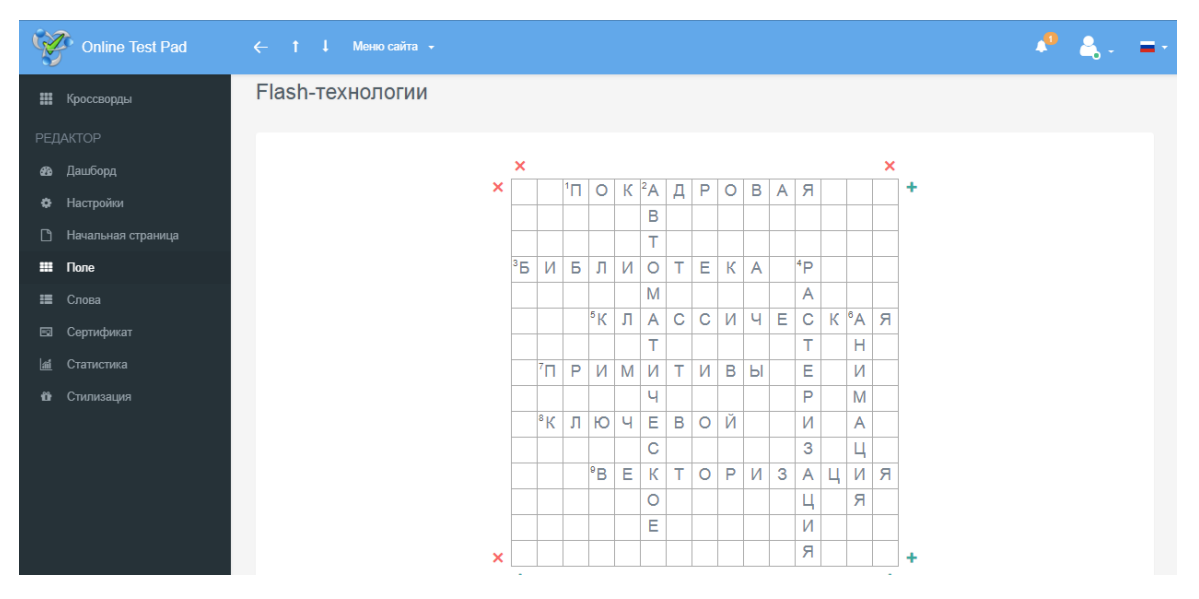

Рисунок 2.10 – Разработка кроссворда

#### *3. Этап публикации*

Этап размещения является финальным этапом разработки электронного учебника по flash-технологиям, так как по окончании его наш ресурс будет в общем доступе сети Internet. Для реализации данного этапа мы выбрали вкладку «Публикация в Интернете» в программе TurboSite 1.7.1 (см. рисунок 2.11).

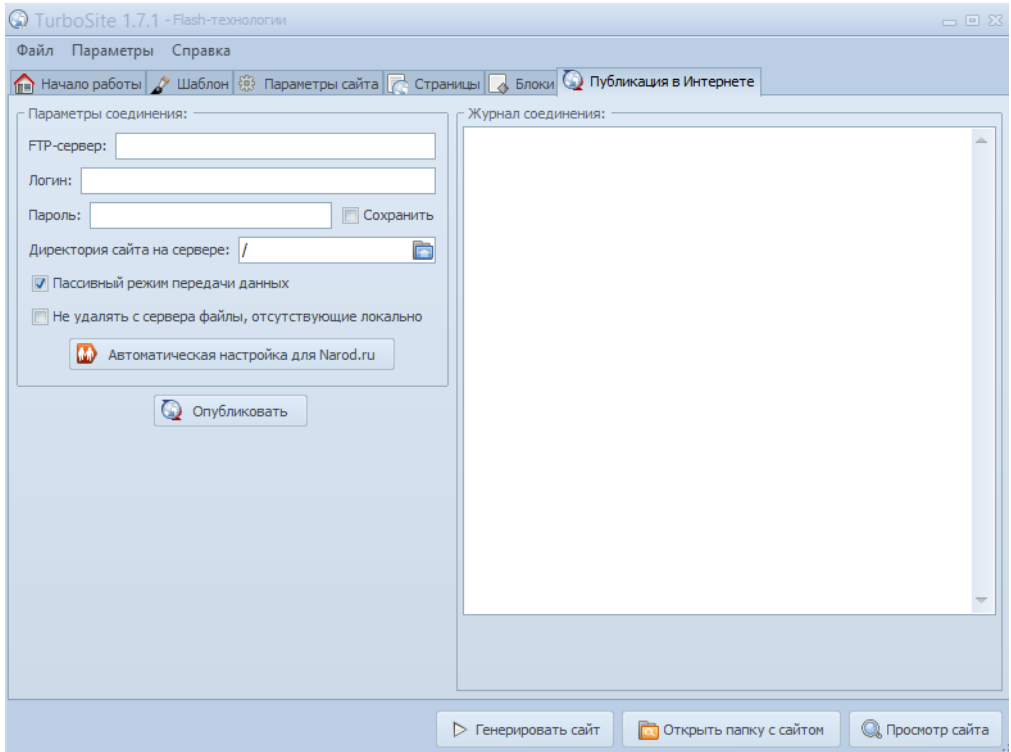

Рисунок 2.11 – Публикация

#### <span id="page-36-0"></span>**2.3 Реализация электронного учебника по flash-технологиям**

После того, как все этапы разработки электронного учебника по flashтехнологиям были успешно пройдены, наш ресурс был размещен в сети Интернет. Открывая его, пользователь сразу же попадает на страницу «Главная». Эта страница является навигационной, так как там размещена краткая информация о том, что пользователь может найти в учебнике и главное – как это найти (см. рисунок 2.12).

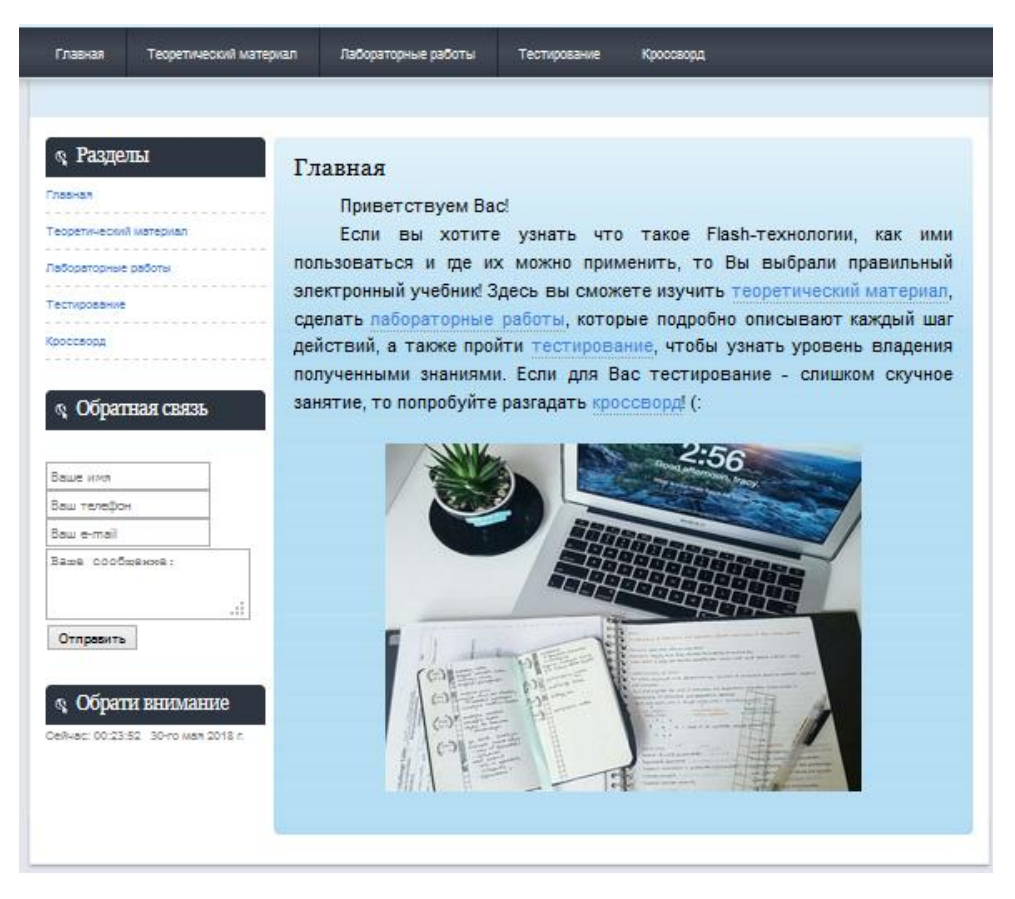

Рисунок 2.12 – Главная страница

Далее, переходя по ссылкам в главном меню или в блоке «Разделы», мы можем увидеть внешний вид страницы «Теоретический материал», в которой находятся ссылки на все лекции (см. рисунок 2.13).

Лекции открываются сразу в текстовом формате. Это значит, что пользователю не нужно скачивать этот файл, потом искать его в загрузках, переводить в нужный удобный формат, а также такой формат работы позволяет экономить ресурсы памяти компьютера.

Переходя на конкретную лекцию, пользователь всё равно имеет доступ к боковой панели и к главному меню, то есть имеет возможность в любой момент перейти к другому образовательному блоку или написать комментарий, не отрываясь от обучения.

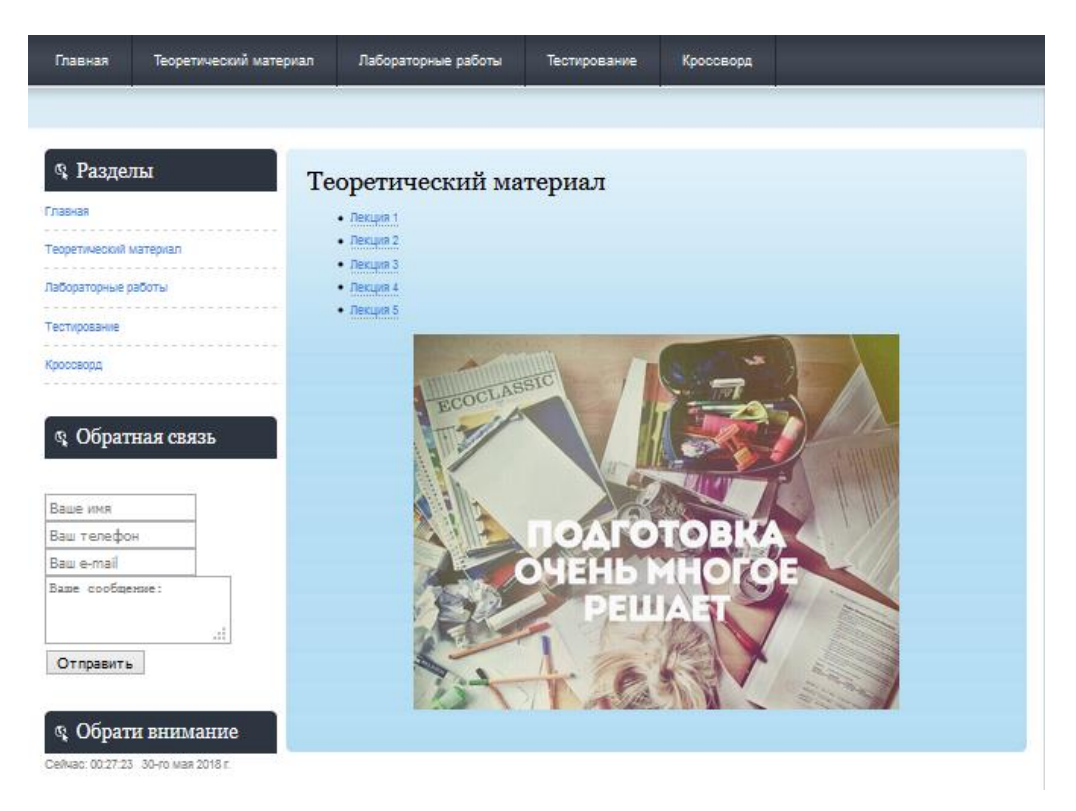

Рисунок 2.13 – Теоретический материал

Переходя на страницу «Лабораторные работы», можно также увидеть ссылки на разработки с заданиями и на сайт, где можно бесплатно скачать Macromedia flash professional v8. Каждая лабораторная работа находится на отельной странице, которые не отображаются в боковой панели и в главном меню. В лабораторных работах содержатся пошаговые инструкции выполнения заданий с подробным описанием. Каждый шаг сопровождается скриншотами, которые позволяют воспринимать инструкции не только в виде чтения, но и визуально, что значительно облегчает процесс обучения и запоминания. Один из примеров лабораторных работ можно увидеть на рисунке 2.14

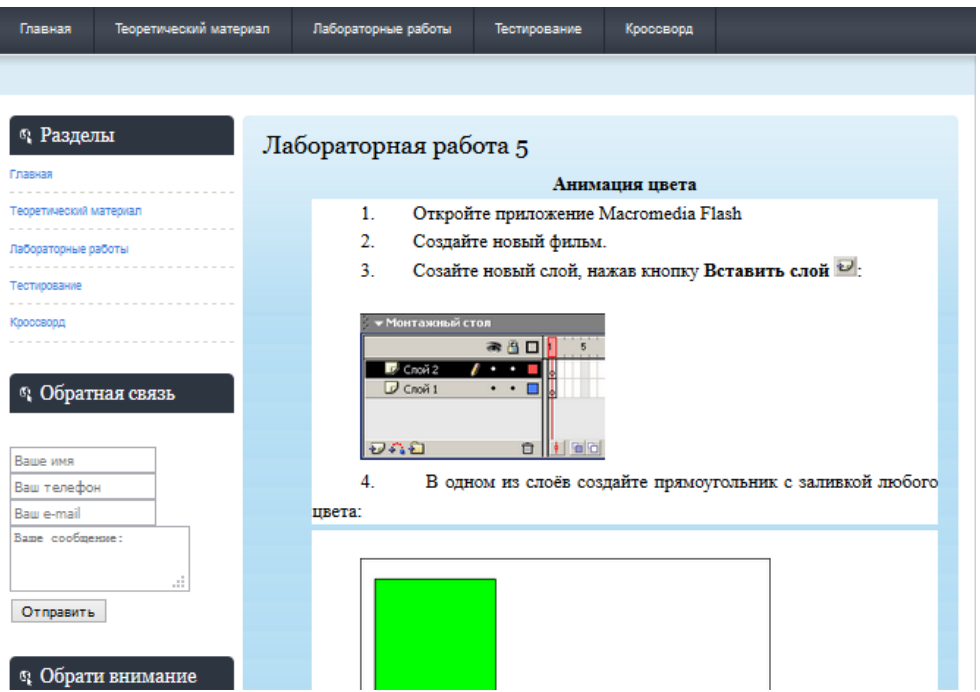

Рисунок 2.14 – Лабораторная работа

Что касается тестирования, пользователь, нажимая на соответствующий раздел, сначала попадает на страницу, содержащую ссылки на 5 тестов по лекциям и итоговый тест, содержащий вопросы всех тестов. Обучаемый, выбирая номер теста, автоматически попадает на сайт «Test Pad», в котором создавались тесты (см. рисунок 2.15).

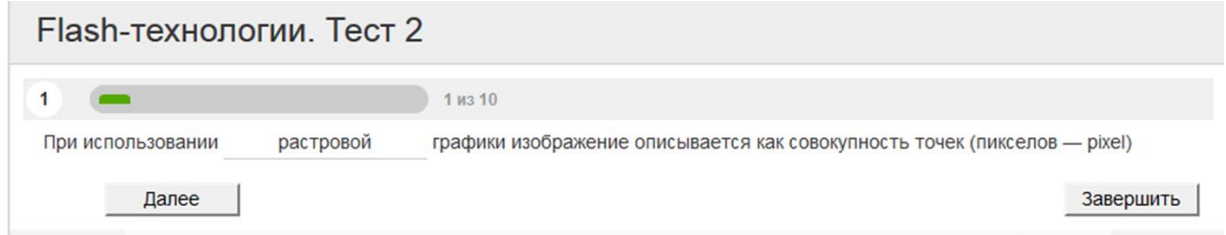

Рисунок 2.15 – Тест

Стоит отметить, что данный ресурс разработки тестов очень удобен тем, что обучаемый и преподаватель могут сразу увидеть результат теста, процентное соотношение правильных ответов ко всем, а также просмотреть, где именно были сделаны ошибки, увидев правильные ответы (см. рисунок 2.16).

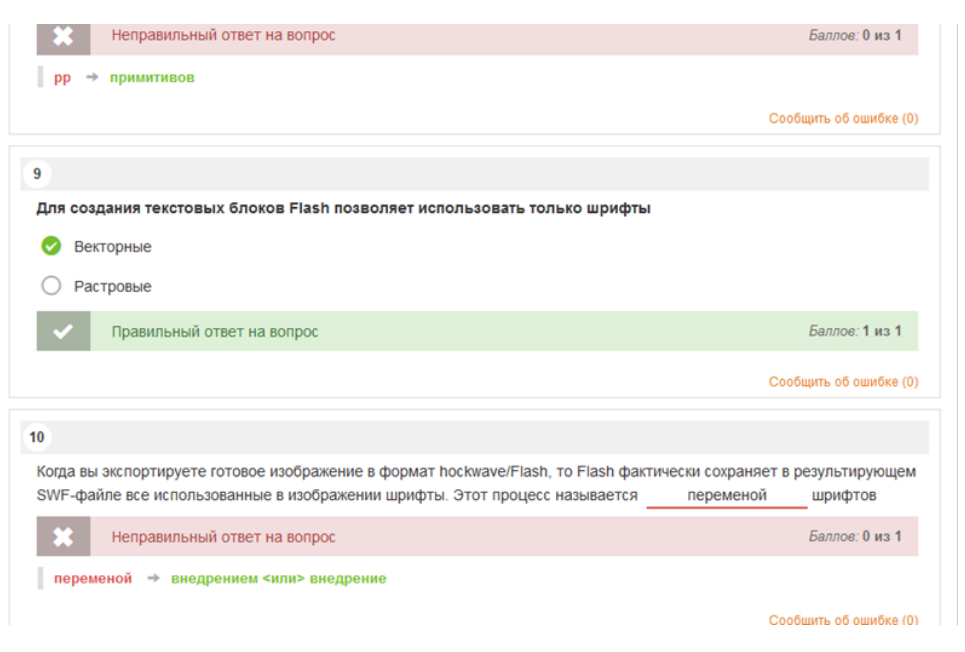

Рисунок 2.16 – Результаты теста

Для тех, кто хочет проверить свои знания иным способом, например, разгадать кроссворд, в боковой панели и в главном меню находится раздел «Кроссворд», нажав на который, пользователь увидит ссылку на сайт «Test Pad», в котором он разрабатывался (см. рисунок 2.17).

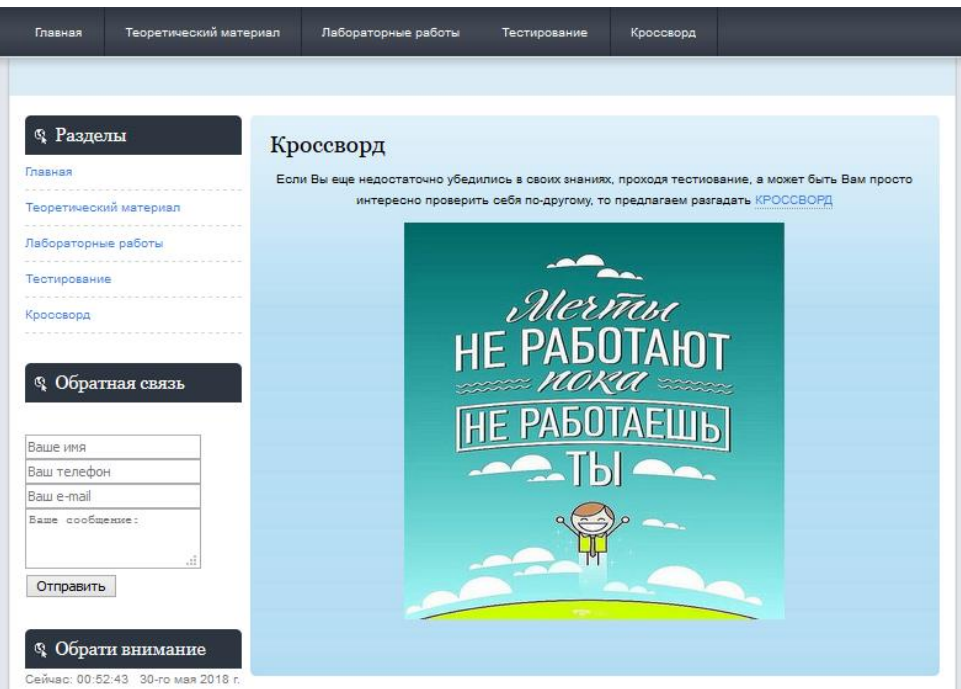

Рисунок 2.17 – Страница «Кроссворд»

Перейдя по предлагаемой ссылке, пользователь видит сам кроссворд, под которым находятся вопросы. Нажав на текст любого вопроса, курсор автоматически перемещается на поле, которое нужно заполнить ответом. Также можно просто подвести курсор на номер вопроса в клетке кроссворда и увидеть вопрос, который появляется автоматически над номером вопроса. Далее обучаемый заполняет пустые клетки ответами, затем проверяет себя (см. рисунок 2.18).

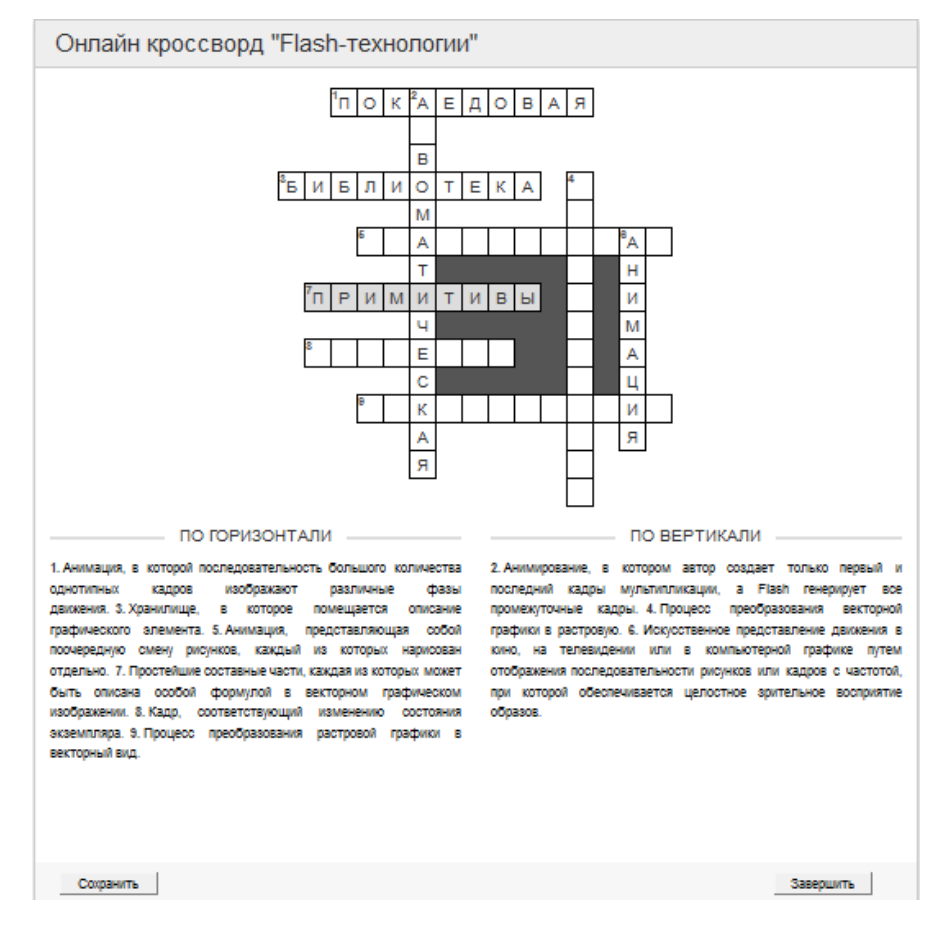

Рисунок 2.18 – Кроссворд

За кроссворд оценка не выставляется, только отмечаются правильные и неправильные ответы и процентное соотношение правильных ответов ко всем (см. рисунок 2.19).

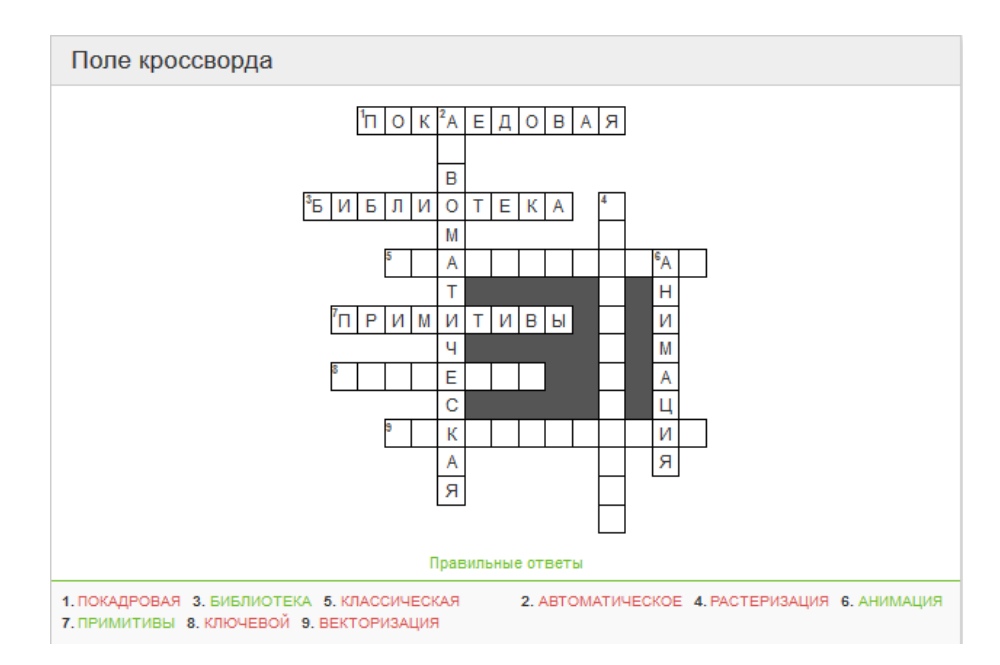

Рисунок 2.19 – Результаты кроссворда

# <span id="page-42-0"></span>**2.4 Рекомендации пользователю электронным учебником по flashтехнологиям**

Прежде, чем приступить к использованию электронного учебника по flash-технологиям, пользователю следует ознакомиться со следующими рекомендациями от разработчика:

 Зайдя на сайт электронного учебника по flash-технологиям, Вы окажетесь на главной странице, где увидите основную информацию и навигацию по учебнику.

 Для перехода на страницы другого раздела, вы можете использовать как боковую панель, так и главное меню, расположенное сверху.

 Выполняйте задания последовательно: сначала изучите лекции, затем приступите к лабораторным заданиям и завершите тестированием и кроссвордом.

 Лабораторные работы также следует выполнять последовательно, так как в каждой последующей уровень сложности возрастает.

 В разделе «Тестирование» Вы можете проверить уровень усвоенных знаний по дисциплине. Не расстраивайтесь, если с первого раза допустили много ошибок. Тестирование можно проходить неограниченное количество раз.

 Оценка за кроссворд и тестирование не ставится, так как он направлен не на оценивание, а на рефлексию.

 Если вы допустили ошибки в тестировании, но уверены в своем ответе, Вы можете посмотреть результаты, где написаны рядом ответ пользователя (выделен красным цветом в случае ошибки) и правильный ответ (выделен зеленым цветом).

 Чтобы заполнить свободное поле кроссворда, достаточно просто навести курсор на пустую клетку и нажать левой кнопкой мыши.

 Вы можете завершить разгадывание кроссворда, даже если заполнили не все пустые клетки.

 Если Вы заметили ошибку в учебнике или просто хотите поделиться впечатлениями, предложениями, оставить отзыв или комментарий, на боковой панели есть блок «Обратная связь», куда вы можете написать всё вышеперечисленное.

 Раздел «Обрати внимание» создан не случайно. Не забывайте периодически на него смотреть. Мы заботимся о том, чтобы вы не пропустили важные встречи или дела в процессе обучения. Поэтому данный раздел всегда активен и на виду, несмотря на то, что вы находитесь на других страницах учебника.

 Помните, что наш учебник не был разработан для определенной возрастной категории, поэтому не важно, сколько Вам лет, главное – стремление учиться!

 Обратите внимание на мотивационные картинки, которые присутствуют на страницах каждого раздела. Следуйте им, и у Вас все получится!

#### <span id="page-44-0"></span>ЗАКЛЮЧЕНИЕ

В настоящее время процесс компьютеризации развивается всё стремительнее. Меняется многое: устройства, которыми мы пользуемся, процесс обучение, способы получить новые знания и даже наши привычки. Одним из таких изменений является популяризация электронного обучения. Оно имеет множество преимуществ. Обучающемуся больше не нужно тратить деньги на курсы, ведь можно найти информацию в свободном доступе, загрузив на компьютер нужный файл или открыв интересующий сайт. Помимо стоимости самих курсов, нам не приходится тратить деньги на переезд к месту получения новых знаний, платить за жильё и питание. Также одним из преимуществ электронного обучения является то, что обучаемый экономит время. Ведь каждый человек выбирает удобную для него скорость чтения, также он имеет возможность обозначить для себя нужные и ненужные темы, тем самым пропустив неинтересные. Стоит отметить и то, что электронное обучение является более эффективным, ведь обучаемый может сразу видеть, слышать и читать информацию, имея возможность в любой момент вернуться к непонятным ему темам.

На сегодняшний день учитель стал организатором учебного процесса, при котором используются современные информационные технологии. Поэтому необходимо добиться того, чтобы компьютеры использовались вместе с привычными методами обучения. Одним из средств обучения, способствующих лучшему усвоению учебного материала, являются flashтехнологии. Использование flash-технологий способствует значительному увеличению внимания, запоминаемости в процессе усвоения новых знаний при значительном сокращении длительности процесса передачи знаний от учителя к ученику.

В последнее время так сложилось, что обучающие электронные ресурсы разрабатывают программисты. Они делают это очень качественно с первого взгляда, так как такой ресурс действительно очень удобен, имеет огромное

количество возможностей, многофункционален. Но программисты, разрабатывая электронный учебник, опираются на знания, полученные в школе и еще на ту форму обучения. Получается, что наполняемость становится неподходящей, и такой продукт не становится востребованным. Следовательно, учитель, самостоятельно разрабатывающий электронный учебник, может сделать его намного лучше.

Примерно то же самое можно сказать и про разработку урока. Например, найдя презентацию к уроку в Интернете, учителю приходится ее переделывать и делать это таким образом, чтобы ученикам было интересно смотреть и слушать предложенное. На это тратится огромное количество времени, и не факт, что результат будет положительным. Если же учитель будет использовать flash-технологии при разработке собственной презентации, это значительно повысит интерес обучающихся. Кроме того, flash-технологии могу применять не только преподаватели, объясняя какой-либо материал, они также будут полезны ученикам, студентам, работникам, например, для участия в конкурсе, презентации продукта, компании или просто для саморазвития.

Следовательно, разработка электронного учебника по flash-технологиям оправдала свою актуальность.

Для создания учебника была выбрана программа TurboSite 1.7.1, потому что она, прежде всего, является бесплатной и находится в свободном доступе. С помощью этой программы можно создать электронный учебник с поддержкой комментариев, формы обратной связи, вставки видеофайлов и javascript-тестов и другими возможностями. Программа очень проста в обращении, не требует знания языков программирования и разметки текста.

После разработки структурной схемы электронного учебника по flashтехнологиям были определены основные этапы разработки учебника по flashтехнологиям: этап подготовки, создания и публикации. Каждый этап был успешно пройден, электронный учебник реализован.

Для пользователей электронного учебника по flash-технологиям был разработан перечень рекомендаций, которые помогут определиться с назначением данного учебника, а также более подробно изучить навигацию по ресурсу.

В заключении, стоит отметить, что поставленные задачи и цель выпускной квалификационной работы были достигнуты.

#### <span id="page-47-0"></span>**СПИСОК ИСПОЛЬЗОВАННЫХ ИСТОЧНИКОВ**

1. Агапонов, С.В. Средства дистанционного обучения. Методика, технология, инструментарий. / Под ред. З.О. Джалиашвили. – СПб.: БХВ-Петербург, 2003. С. 149-177.

2. Алгинин, Б.Е. Концепция информатизации образования. Информатика и образование / Б.Е. Алгинин, Б.Г. Киселев, 1990, 1.

3. Баранова, Ю.Ю. Методика использования электронных учебников в образовательном процессе // Информатика и образование/ Ю.Ю. Баранова, Е.А. Перевалова, Е.А. Тюрина, А.А. Чадин, 2000. № 8.

4. Беляев, М.И. Теоретические основы создания образовательных электронных изданий / М.И. Беляев, В.М. Вымятнин, С.Г. Григорьев, В.В. Гриншкун, В.П. Демкин, Г.А. Краснова, С.В. Коршунов, С.И. Макаров, Г.Н. Можаева, М.И. Нежурина, Б.М. Позднеев, И.В. Роберт, А.В. Соловов, А.Г. Теслинов, С.А. Щенников – Томск: Изд-во Томского госуниверситета, 2002. – 86 с.

5. Богомолов, В.А. Обзор бесплатных систем управления обучением / Educational Technology & Society 10(3) / В.А. Богомолов , 2007. С. 460-466.

6. Борзых, А.А. Виртуальные миры, информационные среды и амбиции // Образовательные технологии и общество / А.А. Борзых, А.С. Горбунов, 2009 – Т.  $12 - N_2$  2.

7. Божович Л.И. Изучение мотивации поведения детей и подростков / Под ред. Л.И.Божович и Л.В.Благонадежной. – М., 1972. – 234 с.

8. Буханцева, Н.В. Модель e-Learning как инструмент управления электронными ресурсами вуза // Н.В. Буханцева, И.А. Дудина Образовательные технологии и общество (EducationalTechnology & Society). –  $2009. - T. 12. - N<sub>2</sub> 2. - C. 438-444.$ 

9. Ваграменко Я.А. Информатика: образовательный аспект /Я.А. Ваграменко М: Академия, 2013 – 120 с.

10. Власова, Е. З. Адаптивные технологии как средство оптимизации управления учебной деятельностью студентов // Известия Балтийской государственной академии рыбопромыслового флота: психологопедагогические науки / Е. З. Власова, 2011. № 4. С. 6-15.

11. Государев, И. Б. Электронное обучение: тенденции развития моделей и опыт применения // Известия Российского государственного педагогического университета им. А. И. Герцена. – СПб., 2013. № 162. С. 162- 166.

12. Григорьев, С.Г. Учебник – шаг на пути к системе обучения "Информатизации образования". // В сборнике научных трудов "Проблемы школьного учебника". / Научно-методическое издание / С.Г. Григорьев, В.В. Гриншкун. М.: ИСМО РАО, 2005.

13. Ельцов, Е.В. Использование современных компьютерных технологий / Е.В. Ельцов, И.А. Захаркин, А.М.Шуйцев, Р.В. Уфимский // Информатика и образование. 2007. № 12. С. 115.

14. Захарова, И Информационные технологии в управлении образовательными учреждениями / И. Захарова. М: Academia, 2015 – 130 с.

15. Иванов, В.Л. Структура электронного учебника // Информатика и образование / В.Л. Иванов, 2001. №6. С. 32-37.

16. Козей С. Подготовка учителей к использованию в процессе обучения современных электронных средств / С. Козей // Информатика и образование. 2005. № 11. С. 112 – 116.

17. Лемех, Р.М. Совершенствование методических подходов к организации дистанционного обучения в условиях функционирования информационной среды / Р.М. Лемех, 2005. С. 423-437.

18. Мандрик, П.А. Современный электронный учебно-методический комплекс – основа информационно-образовательной среды / П.А. Мандрик, А.И. Жук, Ю.В. Воротницкий // Информатизация образования – 2010: педагогические аспекты создания информационно-образовательной среды:

материалы междунар. науч. конф., Минск, 27-30 окт. 2010 г. – Минск: БГУ, 2010. – С. 197-201.

19. Меллинг, М. Электронное обучение. Рекомендации руководителям библиотечных и информационных служб / Под редакцией Мэксин Меллинг. – М.: Омега-Л, 2006. С. 159-192.

20. Михеева, Е.В. Информационные технологии в профессиональной деятельности. – М.: Академия, 2008. С. 148-177.

21. Морева, Н.А. Технологии профессионального образования: Учеб. пособие для студ. высш. учеб. заведений / Н.А. Морева. – М.: Издательский центр "Академия", 2005. - 432 с.

22. Оганесянц, Н. Конструктивистские подходы в e-Learning // Высшее образование в России. – 2008. – № 9. – С. 125-127.

23. Острейковский, В.А. Информатика: учеб. для вузов / В.А. Острейковский. – М. : Высш. шк., 2001. – 511 с.

24. Панюкова, С.В. Использование информационных и коммуникационных технологий в образовании. – М.: Академия, 2010.

25. Полат, Е.С. Новые педагогические и информационные технологии в системе образования. / Е.С. Полат. М.: Академия, 2000.

26. Полат, Е.С. Теория и практика дистанционного обучения / Полат Е.С., – М: Академия, 2004.

27. Роберт, И.В. Современные информационные технологии в образовании / И.В. Роберт, – М.:Школа-Пресс, 2008.

28. Сатунина, А.Е. Электронное обучение: плюсы и минусы. Материалы конференции // Вопросы современной науки и практики. №1 / А.Е. Сатунина, 2006. С.89-90.

29. Скуратов, А.К. Разработка нормативно-правовых документов и отраслевых стандартов дистанционного обучения / Политика открытого дистанционного обучения в Европейском Союзе и Российской Федерации. Сб. докладов / под общей редакцией Н.А. Школяра, Ю. Вайса, К. Донди. – М.: Издво РУДН, 2001. – С. 87-90.

30. Соловов, А.В. Дидактический анализ проблематики электронного обучения / Труды Международной конференции "IEEE International Conference on Advanced Learning Technologies" / А.В. Соловов, – Казань: КГТУ, 2002. – С. 212-216.

31. Трайнев, В.А. Новые информационные коммуникационные технологии в образовании./ В.А. Трайнев, В.Ю. Теплышев., И.В. Трайнев– М.: Дашков и Ко, 2009. С. 153-168.

32. Хортон, У. Электронное обучение: инструменты и технологии / У. Хортон, К. Хортон. – М.: КУДИЦ-Образ, 2005. С. 423-437.